# **SLAIS UFRN**

**IMPLEMENTAÇÃO DE PROCESSOS EDUCACIONAIS EM SISTEMAS INTEGRADOS DE INFORMAÇÃO E COMUNICAÇÃO EM SAÚDE**

**Relatório Técnico Formação Para Programas e Redes Prioritárias do SUS**

**TEDs 56/2015**

**Período de Referência: Jan/2016 a Jul/2023**

# **RELATÓRIO FINAL**

IMPLEMENTAÇÃO DE PROCESSOS EDUCACIONAIS EM SISTEMAS INTEGRADOS DE INFORMAÇÃO E COMUNICAÇÃO EM SAÚDE

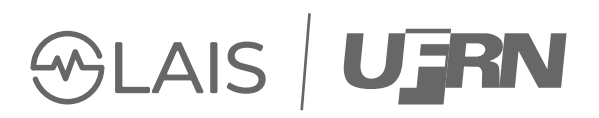

# **COORDENADOR DO PROJETO**

Ricardo Alexsandro de Medeiros Valentim

# **VICE COORDENADOR DO PROJETO**

Karilany Dantas Coutinho

Catalogação da publicação na fonte Universidade Federal do Rio Grande do Norte Secretaria de Educação a Distância

Implementação de processos educacionais em sistemas integrados de informação e comunicação em saúde : relatório técnico formação para programas e redes prioritárias do SUS [recurso eletrônico] / coordenação de Ricardo Alexsandro de Medeiros Valentim e Karilany Dantas Coutinho. – 1. ed. – Natal : SEDIS-UFRN, 2023. 32750 KB : PDF.

ISBN 978-65-5569-405-5

1. Saúde. 2. Saúde – SUS. 3. SUS – Processos educacionais. 4. SUS – Comunicação. 5. SUS – Informação. I. Valentim, Ricardo Alexsandro de Medeiros. II. Coutinho, Karilany Dantas.

> CDU 614 I34

Elaborada por Edineide da Silva Marques CRB-15/488.

# **INTRODUÇÃO**

**1**

A Educação Permanente (EP) é uma política do Ministério da Saúde (MS) instituída em 13 de fevereiro de 2004, e alterada em 20 de agosto de 2007, como uma estratégia para fortalecer o Sistema Único de Saúde (SUS). Essa política visa trabalhar, transformar e qualificar as práticas de saúde dentro do quadrilátero formado por gestores, acadêmicos, profissionais e representantes sociais. Inúmeros conhecimentos são necessários para alcançar a integralidade da atenção à saúde, sendo do SUS a responsabilidade de oferecer ferramentas que alcancem esse objetivo.

A educação permanente é uma dessas ferramentas, que busca superar limites e contribuir com a transformação e a qualificação das práticas de saúde, a organização das ações e dos serviços, dos processos formativos e das práticas pedagógicas na formação e no desenvolvimento dos trabalhadores de saúde. Nesse aspecto, a educação e a saúde são espaços de produção e aplicação de saberes destinados ao desenvolvimento humano. Há uma interseção entre ensinar e aprender.

O cenário das políticas públicas no campo da saúde é hoje fundamentado na formação de recursos humanos em saúde, tema este estimulado nos questionamentos e conflitos que promove as transformações para a consolidação do Sistema Único de Saúde. A consolidação do SUS tem exigido dos gestores de saúde diferentes ações, tais como a identificação e a definição de estratégias para a resolução dos problemas, indicando a necessidade do fortalecimento nas práticas de gestão.

A capacitação de pessoas é uma das estratégias mais utilizadas para enfrentar os problemas de desenvolvimento dos serviços de saúde. Grande parte do esforço para alcançar a aprendizagem ocorre por meio de ações internacionais e planejadas, que têm como missão fortalecer conhecimentos, habilidades, atitudes e práticas que a dinâmica das organizações não oferece por outros meios. A capacitação desenvolve-se também sob a influência de uma grande variedade de condições institucionais, políticas e culturais que antecipam e determinam o espaço dentro do qual pode operar seus limites e possibilidades.

A Política Nacional de Educação Permanente para o controle social no SUS fortalece os conselhos de saúde como protagonistas na formulação, fiscalização e deliberação da política de saúde nas três esferas de Governo. A proposta da Educação Permanente em Saúde (EPS) é a transformação das práticas profissionais e da própria organização do trabalho, estruturando a capacitação dos profissionais de saúde com base nos problemas do processo de trabalho, emergindo os conteúdos dos problemas e necessidades de saúde da população.

Na construção do Sistema Único de Saúde, a formação em saúde exerce papel decisivo. Nesse âmbito, a educação para profissionais atuantes no SUS tem sido considerada como instrumento para mudanças e transformações em uma sociedade. As transformações sociais e educacionais têm repercussões nos diferentes campos do saber e da produção de bens e serviços. A qualificação de recursos humanos na saúde pode ser entendida como a efetivação de estratégias e ações para o aproveitamento do potencial dos profissionais, no sentido de enfrentar as mudanças e os desafios gerados no desempenho do trabalho diário nos diferentes espaços do SUS.

Todo investimento em treinamento e qualificação de pessoal, quando bem planejado e desenvolvido, é capaz de produzir mudanças positivas no desempenho das pessoas. Entretanto, é importante considerar que os resultados esperados de programas de treinamento e desenvolvimento de pessoal podem ser minimizados pelas condições de cada estrutura institucional, caso a interação entre essa estrutura e os objetivos das propostas de treinamento/qualificação não estejam alinhados.

Nesse contexto, houve, nos últimos anos, no Brasil, uma preocupação em ampliar os investimentos na formação dos trabalhadores do SUS. Com isso, abriu-se uma lacuna importante, que é a da gestão dos processos educacionais, pois o Ministério da Saúde hoje tem dificuldade em monitorar e acompanhar o cumprimento das metas e ações proveniente desses investimentos.

Com base no exposto, o presente projeto tem como objeto desenvolver plataformas para ampla gestão dos processos educacionais fomentados pelos SUS, compostas por um conjunto de sistemas integrados a fim de auxiliar o Ministério da Saúde no fortalecimento das práticas de controle, avaliação, monitoramento e auditoria para o cumprimento de metas do SUS no campo da formação permanente dos trabalhadores da saúde. As plataformas desenvolvidas neste Projeto permitem uma gestão centralizada das informações a partir de uma visão completa dos processos, com base em sistemas que destacam os indicadores para acompanhamento das ações e das metas pertinentes a cada projeto de formação. Desse modo, é possível, com a entrega do Projeto, extrair métricas baseadas nesses indicadores e assim mensurar custos, dimensionar com eficiência as demandas de formação e o impacto dos investimentos na melhoria da qualidade da atenção em saúde bem como alimentar a base de dados do percurso dos trabalhadores de saúde ao longo de sua trajetória de trabalho.

Além do exposto, é importante ressaltar as lacunas nos processos de pagamento das parcelas. A última parcela, inclusive, acarretou grande impacto na continuidade e no desenvolvimento das referidas plataformas, com uma lacuna de 5 anos sem repasse financeiro, sendo ela realizada somente em maio de 2022. Isso acarretou uma série de prejuízos, como: a desmobilização das equipes por falta de recursos financeiros; a necessidade de atualização tecnológica; a recontratação de pesquisadores e equipes para a finalização do Projeto. Ademais, a falta de envolvimento no que diz respeito aos requisitos, à visão de negócio e à arquitetura dos sistemas desenvolvidos é algo a ser pontuado, pois a UFRN envidou esforços para entregar produtos tecnológicos e científicos que fossem condizentes com a realidade de formação dos profissionais de saúde no Brasil.

No âmbito educacional, o Laboratório de Inovação Tecnológica em Saúde (Lais), atualmente, é um Centro Colaborador da Laboratório de Inovação Tecnológica em Saúde (Opas), que atua na área de inovação tecnológica em saúde. Como escopo, o laboratório coopera com a Opas na promoção da educação *on-line* em saúde, por meio de plataformas como o Ambiente Virtual de Aprendizagem do Sistema Único de Saúde (Avasus) e o Campus Virtual da Opas. Essas ações visam a ampliar o acesso e a qualidade da formação em saúde na região das Américas, um dos grandes resultados alcançados por este projeto.

# **JUSTIFICATIVA**

**2**

A Secretaria de Gestão do Trabalho e da Educação na Saúde (SGTES), por meio do Departamento de Gestão da Educação na Saúde (Deges), tem promovido amplo esforço para a formação permanente dos trabalhadores do SUS. Os desafios da educação dos profissionais de saúde em âmbito nacional exigem a articulação de uma diversidade de ações para alcançar cerca de 2 milhões de profissionais que atuam nos 5.570 municípios do país. Para cumprir seu papel de agente de fomento e articulação de políticas de amplitude nacional, há a necessidade de integrar processos de informação e comunicação em saúde que fortaleçam práticas de educação permanente. Eles são fundamentais para promover a melhoria da atenção à saúde. Nesse sentido, o desenvolvimento e a integração de plataformas virtuais – que permitem a realização de processos educacionais e a sua gestão – contribuirão para qualificar a implementação da Política Nacional de Educação Permanente (Portaria nº 1.996/2007, disponível em: https://bvsms.saude.gov.br/bvs/saudelegis/gm/2007/prt1996\_20\_08\_2007. html). Esse documento regulamenta o desenvolvimento de processos educativos favorecedores de interações sociais, focados no desenvolvimento cultural e profissional com foco no protagonismo dos participantes para gerirem seu processo de aprendizagem e desenvolverem postura crítico-reflexiva que promova a corresponsabilização dos usuários, favorecendo vínculos solidários.

O uso desse tipo de tecnologia para compor processos de formação fortalece as ofertas de formação do Ministério da Saúde, pois permite uma gestão mais qualificada dos conteúdos e projetos educacionais que são disponibilizados pelas plataformas. Além disso, possibilita que se construa um compartilhamento mais eficiente de informações no âmbito das diferentes esferas de gestão do SUS e a construção de respostas educacionais mais adequadas às necessidades de formação dos trabalhadores do SUS, assim como avanços no âmbito do acompanhamento, do monitoramento e da avaliação de ações de educação propostos pela SGTES.

# **METODOLOGIA APLICADAS PARA O DESENVOLVIMENTO DAS PLATAFORMAS**

Esta seção tem como objetivo apresentar de forma descritiva os sistemas desenvolvidos, as tecnologias utilizadas e o que foi realizado.

#### **3.1. SIMAIES**

**3**

O Sistema de Monitoramento e Avaliação da Integração Ensino Saúde (Simaies) foi desenvolvido para servir como a plataforma de gestão virtual dos contratos criados a partir dos Contratos Organizativos de Ação Pública de Ensino-Saúde (Coapes). O Simaies é uma ferramenta para que gestores e instituições de ensino organizem e formem a ponte ensino-serviço-comunidade nas regiões. O sistema é fruto de discussões ocorridas no Comitê Nacional dos Coapes e é peça fundamental para a propagação e a correta manutenção desse recurso, otimizando o processo de avaliação e monitoramento das atividades de integração. O desenvolvimento foi feito baseado em tecnologias *open source*, tais como: linguagem de programação Python, *framework* de desenvolvimento *web* Django, banco de dados Postgres e biblioteca Javascript jQuery.

O Simaies está em produção e se encontra disponível para utilização pelas partes envolvidas. As principais funcionalidades são: cadastrar usuários da comissão executiva; cadastrar gestor coordenador de município; cadastrar instituições de ensino superior; autenticar usuário; alterar dados pessoais; recuperar a senha; visualizar *dashboard*; cadastrar contrato/ convênio; associar estabelecimento de saúde a instituições de ensino superior; anexar planos de contrapartida; cadastrar plano de atividades; aprovar plano de atividade; aprovar plano de contrapartida; acompanhar execução de contrato/convênio; acompanhar planos de atividade; acompanhar planos de contrapartida; acompanhar indicadores do sistema; cadastrar/visualizar notícias; fazer *download* de material de apoio; buscar contrato/convênio; entrar em contato com a comissão executiva; fazer *download* da legislação do sistema.

#### **3.2. Sistema de Gestão Acadêmica da RET-SUS**

O Sistema de Gestão Acadêmico da Rede de Escolas Técnicas do SUS (SGA/RET-SUS) permite a introdução de informações acadêmicas e de logística das Escolas Técnicas do SUS (ETSUS). Cada escola consegue configurar seu próprio ambiente virtual de gestão acadêmica adicio-

nando seus alunos, cursos, componentes curriculares, departamentos, suas salas, tudo o que for necessário para a gestão acadêmica. Embora as configurações dos dados das escolas sejam privadas e independentes, o sistema possui uma arquitetura de instância única para toda a rede. Com isso, é possível concentrar, em um único banco de dados, todas as informações acadêmicas geradas pelo sistema, possibilitando, assim, que o Ministério da Saúde emita relatórios para auxiliar a tomada de decisão na elaboração de políticas para a RET-SUS. A primeira versão do sistema RET-SUS foi disponibilizada em 2019 para as escolas de saúde pública dos estados do Paraná (PR) e do Espírito Santo (ES). Inicialmente previsto para atender as Escolas Técnicas do SUS (cursos de nível técnico), o sistema foi adaptado de modo a atender também as demandas das Escolas de Saúde Pública (cursos de especialização e residência médica). Dessa forma, novas funcionalidades, além daquelas inicialmente previstas, foram desenvolvidas para que o sistema se adequasse às necessidades dos usuários finais. As novas funcionalidades foram desenvolvidas durante os anos de 2020 a 2021, dando origem à versão 2.0 do sistema. Com a atualização, passou a ser denominado Sistema de Gestão Acadêmico (SGA-RET-SUS). Em junho de 2022, foi iniciado um esforço conjunto entre o Lais/UFRN, o Hospital Universitário Onofre Lopes (Huol/UFRN) e as escolas dos estados do PR e ES para identificar as evoluções, melhorias e correções necessárias ao sistema. As fases de levantamento dos requisitos, de desenvolvimento e de implantação ocorreram no período de junho de 2022 a junho de 2023. Durante esse período, duas novas escolas de saúde pública iniciaram a utilização do sistema, sendo as escolas de saúde pública do Mato Grosso (MT) e do Rio Grande do Norte (RN).

O desenvolvimento foi feito baseado em tecnologias *open source*, tais como: linguagem de programação PHP, *framework* de desenvolvimento *web* Laravel, banco de dados Postgres e biblioteca Javascript jQuery. Todas as tecnologias adotadas estão em conformidade com o Plano Diretor de Tecnologia da Informação do Departamento de Informática do SUS.

Atualmente, o sistema está sendo utilizado por essas 4 escolas de saúde pública (PR, ES, MT e RN), podendo ser expandido para quaisquer outras que tenham interesse em utilizá-lo. Dessa forma, pode-se constatar que o sistema atendeu o seu propósito inicial e passou por evoluções, de modo a ser desenvolvidas novas funcionalidades que transcenderam significativamente as inicialmente propostas.

### **3.3. SABIÁ – CURRICULUM NACIONAL**

O Curriculum Nacional faz parte do ecossistema do Sabiá e, de maneira geral, agrega os sistemas de coleta de diferentes fontes de dados, armazenamento de dados do usuário (informações pessoais, profissionais, acadêmicas etc.) e interface de autodeclaração de dados por parte dos usuários. O Curriculum, bem como o Sabiá, destaca-se por ser a fonte oficial de informações dos usuários do ecossistema de educação em saúde, provendo dados para dezenas de aplicações por meio de uma interface de comunicação baseada em APIs Restful.

O desenvolvimento foi feito baseado em tecnologias *open source*, tais como: linguagem de programação Python, *framework* de desenvolvimento *web* Django, banco de dados Postgres, infraestrutura *docker* e biblioteca Javascript jQuery. O Curriculum Nacional encontra-se em produção desde 2016, no endereço <https://perfil.sabia.ufrn.br/>, e atualmente há mais de 1.600.000 (um milhão e seiscentos mil) usuários em sua base de dados.

#### **3.4. AVASUS**

O Avasus (Ambiente Virtual de Aprendizagem do SUS) é uma plataforma de Educação a Distância do Ministério da Saúde que visa a promover a educação permanente em saúde para os trabalhadores do Sistema Único de Saúde (SUS) e para a sociedade em geral. Por meio do Avasus, é possível acessar gratuitamente cursos on-line sobre diversos temas relacionados à saúde, como atenção básica, vigilância epidemiológica, saúde mental, saúde da mulher, doenças raras, entre outros.

Os cursos do Avasus são elaborados por instituições de ensino e pesquisa reconhecidas nacional e internacionalmente, como universidades, hospitais, fundações e organizações não governamentais. Os conteúdos são apresentados em diferentes formatos, como textos, áudios, vídeos e animações, que facilitam o aprendizado e estimulam a interação dos participantes.

Os cursos do Avasus são divididos em três categorias: autoinstrucionais, de extensão e de especialização. Os cursos autoinstrucionais são aqueles que não possuem tutoria, ou seja, o aluno pode estudar no seu próprio ritmo e tempo. Os cursos de extensão são aqueles que possuem tutoria, ou seja, o aluno conta com o apoio de um profissional especializado para tirar dúvidas e orientar o seu processo de aprendizagem. Os cursos de especialização são aqueles que conferem um título de pós-graduação *lato sensu* aos concluintes, sendo necessária a realização de um trabalho de conclusão de curso (TCC) e a defesa perante uma banca examinadora.

O Avasus funciona por meio de uma plataforma on-line, que pode ser acessada pelo computador, *tablet* ou celular. Para se inscrever nos cursos do Avasus, basta realizar um cadastro simples no site [https://avasus.ufrn.br/,](https://avasus.ufrn.br/) informando seus dados pessoais e profissionais. Após o cadastro, o usuário pode escolher os cursos de seu interesse e se matricular. Os cursos ficam disponíveis 24 horas por dia, 7 dias por semana, podendo ser acessados a qualquer momento pelo usuário.

O Avasus também possui um sistema de certificação on-line, que emite certificados digitais aos alunos que concluem os cursos com aproveitamento satisfatório. Os certificados podem ser impressos ou salvos em formato PDF pelo próprio usuário. Além disso, o Avasus possui um sistema estatístico de indicadores e de geração de relatórios gerenciais que permite acompanhar o desempenho dos alunos e dos cursos, bem como avaliar o impacto da plataforma na qualificação dos profissionais de saúde.

O Avasus traz diversos benefícios para os profissionais de saúde e para a sociedade em geral. Dentre eles, podemos destacar:

- Ampliação do acesso à educação em saúde: o Avasus possibilita que profissionais de saúde de todo o país possam se qualificar e se atualizar na área da saúde, sem precisar se deslocar ou gastar com transporte, hospedagem ou alimentação. Além disso, o Avasus permite que pessoas que não atuam na área da saúde possam se informar e se educar sobre temas relevantes para a promoção da saúde individual e coletiva.
- Melhoria da qualidade dos serviços de saúde: o Avasus contribui para a melhoria da qualidade dos serviços de saúde prestados à população brasileira, ao oferecer cursos que abordam as diretrizes e as políticas públicas do SUS, bem como as melhores práticas clínicas e gerenciais baseadas em evidências científicas. Dessa forma, o Avasus capacita os profissionais de saúde para atuarem com competência técnica e ética nas diferentes áreas e nos diversos níveis de atenção à saúde.
- Fortalecimento do SUS: o Avasus fortalece o SUS ao promover a educação permanente em saúde para os trabalhadores do sistema, que são os principais responsáveis pela implementação e pelo aprimoramento das ações e dos serviços de saúde no país. Além disso, o Avasus fortalece o SUS ao estimular a participação social na saúde, ao oferecer cursos que sensibilizam e mobilizam a sociedade para o exercício do controle social e da cidadania em saúde.

Os profissionais de saúde, ou qualquer cidadão com interesse em se qualificar e se atualizar na área da saúde, encontram no Avasus uma diversidade de cursos, hoje mais de 400, sobre os mais variados temas relacionados à saúde. Eles podem estudar no seu próprio ritmo e tempo e, ao final dos cursos, receberão um certificado digital que comprovará a sua participação e o seu aproveitamento.

Foram utilizadas tecnologias de software livre em seu desenvolvimento. Dentre elas, podemos destacar o Moodle, maior plataforma livre de educação a distância do mundo, a linguagem PHP e o banco de dados PostgreSQL. Como metodologia de desenvolvimento, foram adotados os princípios das metodologias ágeis, aplicando-se a metodologia SCRUM. Com isso, foram desenvolvidas todas as tecnologias de cadastro e gerência de cursos de extensão e especialização, controles de pontuação e desempenho, sistema de certificação on-line, sistema estatístico de indicadores e de geração de relatórios gerenciais. Ademais, toda a gestão dos cursos de especialização do Mais Médicos é realizada pelo Avasus.

O Avasus conta com mais de 400 cursos de diferentes áreas e níveis, desde cursos livres até pós-graduação. Mais de um milhão de alunos já se cadastraram no sistema e realizaram mais de dois milhões e meio de matrículas. Trata-se de um projeto transparente e aberto que disponibiliza todos os seus dados no Portal da Transparência do sistema. O Portal da Transparência do sistema permite que qualquer pessoa acesse e consulte os dados públicos de forma fácil e rápida. Esses dados são atualizados periodicamente e podem ser usados para fins de pesquisa, análise ou fiscalização. Esse Portal é uma ferramenta de cidadania e transparência que contribui para o fortalecimento da democracia.

Esse ambiente virtual de aprendizagem consiste em uma iniciativa que visa a oferecer cursos gratuitos e de qualidade para os profissionais de saúde do Brasil. Hoje apresenta trilhas formativas em Acessibilidade, covid-19, Esclerose Lateral Amiotrófica e outras doenças raras, preceptoria, sífilis e outras Infecções Sexualmente Transmissíveis (IST), sistema prisional, telessaúde, entre outras; contando com mais de 100 parceiros, como Ministério da Saúde, UFRN, Huol, Opas, Centers for Disease Control and Prevention (CDC), Conselho Nacional de Saúde (CNS), Empresa Brasileira de Serviços Hospitalares (Ebserh). Nessa perspectiva, o Lais, por meio do Avasus, busca promover a educação permanente de qualidade e a atualização dos conhecimentos dos trabalhadores da saúde.

Durante o período de janeiro de 2022 a junho de 2023, período da prorrogação física do projeto, continuamos o suporte aos usuários, com correção de *bug*; ajustes em funcionalidades; operação da plataforma; otimizações em infraestrutura, servidores, software, banco; interface de cursos de especialização; suporte a múltiplos idiomas (português brasileiro, inglês e espanhol, e preparado para mais idiomas), criação e alterações em relatórios gerenciais, matrícula e desmatrícula de Mais Médicos, publicização e repositório de recursos educacionais abertos, entre outras melhorias.

### **3.5. BIG DATA DA TELESSAÚDE**

O Big Data da Telessaúde consiste em uma solução de barramento de dados, o que representou um avanço significativo no universo da gestão de informações, proporcionando uma abordagem altamente eficaz e automatizada para a integração de dados em um ambiente complexo. Desenvolvida como parte integrante do Termo de Execução Descentralizada (TED) nº 56/2015, ela foi concebida para atender as necessidades crescentes dos produtos tecnológicos desenvolvidos no âmbito do TED e dos parceiros em acessar dados externos para integrar seus processos de negócio e auxiliar na tomada de decisão.

O cerne dessa solução inovadora para a Telessaúde reside na automatização do processo de Extração, Transformação e Carga (ETL), um dos pilares fundamentais da gestão de dados. O processo de ETL começa com a extração dos dados de diversas fontes, sejam elas internas ou externas. A seguir, entra em cena a higienização e a preparação dos dados, quando algoritmos avançados detectam e corrigem inconsistências, garantindo a integridade e qualidade dos dados. Uma vez que eles estejam prontos, são carregados de forma eficiente em um repositório central, criando uma única fonte de verdade para todos os produtos tecnológicos desenvolvidos no domínio do TED 56/2015. Essa abordagem elimina a duplicação de esforços, reduzindo custos e melhorando a tomada de decisões baseada em dados confiáveis e atualizados. Tradicionalmente, o ETL é um processo moroso e propenso a erros, exigindo uma quantidade significativa de intervenção manual. No entanto, com a implementação de motores de algoritmos sofisticados, todo o processo foi automatizado.

Uma característica crucial da solução de Big Data da Telessaúde foi a disponibilização dos dados de forma estruturada, proporcionando segurança e flexibilidade na hora de compartilhar informações com parceiros, sistemas internos e externos. Essa abordagem não apenas facilita a integração com o Sistema de Monitoramento e Avaliação da Telessaúde

Brasil Redes (Smart) como também simplifica a colaboração e o compartilhamento de dados com outras partes interessadas.

A solução de barramento de dados construída com parte integrada do Big Data da Telessaúde é a resposta à crescente demanda por eficiência, automação e segurança na gestão de informações. Ela surge como um elemento vital no contexto do TED 56/2015, unificando atividades de negócios, ampliando a capacidade de acesso a fontes externas e fortalecendo parcerias estratégicas. Com seus motores de algoritmos, a automatização do processo de ETL e a disponibilização de acesso controlado via Api Rest, essa solução representou um salto significativo em direção a uma gestão de dados mais eficiente e inteligente.

O desenvolvimento do Big Data conta com tecnologias baseadas em softwares livres, já que permite o avanço tecnológico de maneira segura e eficiente, sem o estabelecimento de dependências de fornecedores e o consequente aprisionamento tecnológico. As seguintes tecnologias foram utilizadas: linguagem de programação Python, banco de dados PostgreSQL, serviços Web RESTful, *framework* Django e HTTPS.

O Big Data da Telessaúde está em produção no endereço http://barramento.lais.huol.ufrn. br/, atualmente coletando dados georreferenciados do Instituto Brasileiro de Geografia de Estatística (IBGE); da Classificação Brasileira de Ocupação do Ministério do Trabalho e Emprego (CBO/MTE); do Conselho Federal de Medicina (CFM)/Cadastro Nacional de Especialista; do Sistema de Gerenciamento de Programas (SGP)/Mais Médicos; do Cadastro Nacional de Estabelecimentos de Saúde (CNES) do Departamento de Informática do Sistema Único de Saúde (Datasus); da Classificação Internacional de Doenças (CID), da Classificação Internacional de. Atenção Primária (CIAP2); e do Centro Latino-Americano e do Caribe de Informação em Ciências da Saúde (Bireme), disponibilizando-os para o Smart, o Sabiá, o Avasus e os Sistemas de informação de Telessaúde dos núcleos estaduais.

### **3.6. SABIÁ - SSO AUTENTICAÇÃO FEDERADA**

O Sabiá - SSO Autenticação Federada é o sistema de autenticação e autorização do ecossistema em saúde, integrando dezenas de aplicações de diferentes equipes e tecnologias. Sua arquitetura foi projetada para coletar e armazenar dados de fontes externas respeitando as diretrizes de segurança e o sigilo de dados da legislação vigente no Brasil. O Sabiá destaca-se por ser a fonte oficial de dados dos usuários do ecossistema de educação em saúde, provendo informações para dezenas de aplicações por meio de uma interface de comunicação baseada em APIs Restful e OAUTH2.

O desenvolvimento conta com tecnologias *open source*, tais como: linguagem de programação Python, *framework* de desenvolvimento *web* Django, protocolo OAUTH2, banco de dados Postgres, infraestrutura *docker* e a biblioteca jQuery. O Sabiá se encontra em produção desde 2016 nos endereços <https://login.sabia.ufrn.br>e [https://desenvolvedo](https://desenvolvedores.sabia.ufrn.br/)[res.sabia.ufrn.br/](https://desenvolvedores.sabia.ufrn.br/), o primeiro usado para autenticação e o segundo utilizado pelos desenvolvedores de aplicações para gerenciar a integração com suas aplicações. Atualmente, gerencia credenciais de acesso **de mais de 1.600.000** (um milhão e seiscentos mil) usuários, tendo **264 aplicações integradas**, que usam o Sabiá como meio de autenticação para acesso às suas funcionalidades restritas.

#### **3.7. PSBE**

O Portal Saúde Baseada em Evidências (PSBE) provê acesso rápido e fácil a conteúdos e evidências cientificamente revisadas, abrangendo documentos escritos, fotos e vídeos. É uma ação do Ministério da Saúde voltada para a qualificação profissional dos trabalhadores do SUS e dos estudantes das áreas da saúde. Para o desenvolvimento do Portal SBE, foram consideradas tecnologias baseadas em softwares livres, uma vez que permite o avanço tecnológico de maneira segura e eficiente sem o estabelecimento de dependências de fornecedores. Logo, as seguintes tecnologias foram utilizadas: linguagens de programação PHP e Python, CMS Joomla, *frameworks* Symfony e Django e bancos de dados MySQL e PostgreSQL. Como metodologia de desenvolvimento, foram adotados os princípios das metodologias ágeis, aplicando-se a metodologia Scrum.

O Portal PSBE está em produção e plena utilização pelas partes envolvidas. Atualmente, possui integração com 16 das principais bases de conhecimento da área da saúde; conta com 66 mil usuários registrados; 2,6 milhões de visualizações de páginas; 688 mil acessos diretos às bases de conhecimento; 46,2 mil buscas realizadas a partir do Metabuscador e 39,4 mil artigos visualizados a partir do Metabuscador. As principais funcionalidades do Portal são: mecanismo que possibilita o acesso às bases de dados integradas ao Portal; mecanismo que possibilita a busca rápida de conteúdos nas principais bases de dados integradas ao Portal; seção que disponibiliza o acesso a aplicativos móveis que visam a facilitar a utilização das bases de dados a partir de dispositivos móveis; seção que disponibiliza o acesso aos Protocolos Clínicos e Diretrizes Terapêuticas (PCDT) definidos pelo Ministério da Saúde; seção que disponibiliza o acesso às revistas dos conselhos profissionais; seção que disponibiliza o acesso a outras publicações de parceiros; seção que permite o acompanhamento em tempo real das estatísticas de utilização do Portal; mecanismo que possibilita a indexação dos diversos conteúdos oferecidos pelas bases de dados públicas integradas ao Portal; mecanismo que possibilita que os usuários do Portal recebam sugestões personalizadas de novos conteúdos de acordo com os seus interesses.

#### **3.8. AVASUS MOBILE**

O Avasus Mobile é um aplicativo móvel desenvolvido para o Avasus, que visa a trazer maior mobilidade para os alunos. Ele foi desenvolvido na tecnologia Ionic por permitir que um único código fonte seja disponibilizado em diferentes plataformas, como Android, iOS e iPadOS, melhorando, assim, a produtividade da equipe de desenvolvimento. No desenvolvimento, foi adotada a metodologia ágil Scrum, assim como no Avasus. A partir do aplicativo, o estudante tem acesso a todo o conteúdo disponibilizado nos cursos em que ele se matriculou, podendo interagir normalmente, como na versão *web*, além da possibilidade de baixar o conteúdo *off-line* para estudo, caso fique sem conexão.

Conforme relatado na introdução deste documento, o projeto ficou 5 (cinco) anos sem repasse financeiro. Em função disso, inativou-se o Avasus Mobile, sendo priorizadas a sustentação e a evolução da plataforma Avasus Web, que é *responsiva* para celulares, a fim de atender a demanda *mobile* de formação humana em saúde. Nesse processo, o número de cursos ofertados passou de 190 para 400; e o número de alunos cadastrados aumentou de 400 mil para mais de 1 milhão.

#### **3.9. AVASUS INDICADORES**

O Avasus Indicadores é um sistema de acompanhamento de resultados e dados estatísticos do Avasus. Todas as informações são compiladas e organizadas de forma que o usuário possa ver e analisar de maneira mais amigável. Para o seu desenvolvimento, foi utilizada a linguagem PHP com a biblioteca JavaScript Jquery a fim de trazer mais interatividade e fluidez no processamento. O Avasus Indicadores está em produção, disponibilizando relatórios de forma organizada e transparente, com base em números, tabelas e/ ou gráficos.

O Avasus Indicadores é composto por dois módulos: o Portal da Transparência e os relatórios administrativos. O Portal da Transparência é uma área pública que possui informações sobre usuários cadastrados, número de inscrições, quantidade de cursos, investimentos por curso e por alunos, entre outros indicadores. Os Relatórios administrativos são desenvolvidos quando demandados e são disponibilizados para consultas *on-line*. Dentre eles, cabe destacar os relatórios de gestão do Mais Médicos e os gerais, conforme listados abaixo:

- **1.** Relatórios Administrativos Mais Médicos
	- **1.1.** Relatório de Desempenho
	- **1.2.** Relatório de Desempenho por Período
	- **1.3.** Usuário adicionados ao programa
- **2.** Cumprimento de Carga Horária Mínima Mensal
	- **2.1.** Profissionais matriculados por módulos educacionais
	- **2.2.** Certificação dos Profissionais
	- **2.3.** Usuários com mais de 3 Notificações
	- **2.4.** Usuários e notificações
	- **2.5.** Usuários inativados
	- **2.6.** Relatório de usuários com maior CH
	- **2.7.** Usuários vinculados ao Mais Médicos com cursos
	- **2.8.** Declaração de vínculo
	- **2.9.** Relatório quantitativo de cursos

#### **2.10.** Relatório municípios

- **3.** Relatórios administrativos gerais:
	- **3.1.** Relatório de Curso
	- **3.2.** Relatório de Monitoramento
	- **3.3.** Acesso na plataforma
	- **3.4.** Alunos autorizados que ainda não acessaram
	- **3.5.** Alunos autorizados que acessaram
	- **3.6.** Usuários e Certificados
	- **3.7.** Certificados Emitidos (Usuários Beneficiados)
	- **3.8.** Acesso CBO/Cidades
	- **3.9.** Municípios/Cursistas
	- **3.10.** Quantitativo histórico de alunos
	- **3.11.** Quantitativo histórico Sífilis
	- **3.12.** Relatório Quantitativo de Cursos
	- **3.13.** Relatório EDUCOM
	- **3.14.** Relatório E-CAR Série Histórica
	- **3.15.** Relatório E-CAR Por UF
	- **3.16.** Relatório DAGEP
	- **3.17.** Relatório SEI
	- **3.18.** Relatório Ministério por UF
	- **3.19.** Relatório Ministério por Perfil
	- **3.20.** Relatório Aedes
	- **3.21.** Relatório Curso Pré-Definidos Ministério
- **3.22.** Relatório Quantitativo Gestão
- **3.23.** Relatório Curso X Matriculados X Concluintes
- **3.24.** Relatório de Cursos Ofertados
- **3.25.** Relatório de Monitoramento
- **3.26.** Acesso na plataforma
- **3.27.** Alunos autorizados que ainda não acessaram
- **3.28.** Alunos autorizados que acessaram

# **AÇÕES EXECUTADAS**

**4**

#### **Quadro 1 -** Síntese da situação das metas do projeto

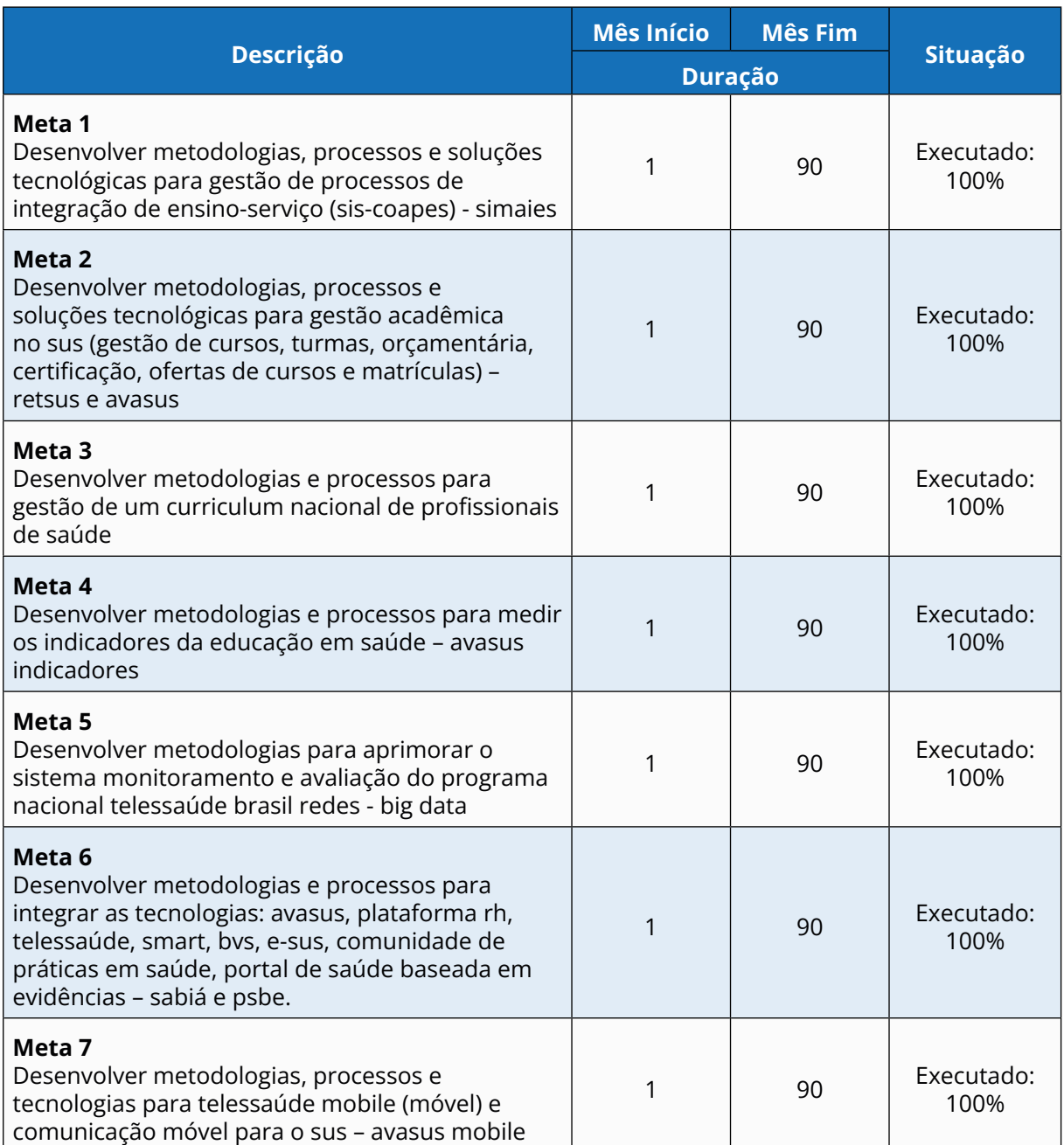

# **DETALHAMENTO DA EXECUÇÃO DAS METAS**

A seguir, foram demonstradas as atividades bem como as funcionalidades implementadas no âmbito da "Implementação de processos educacionais em sistemas integrados de informação e comunicação em saúde" e nas suas respectivas metas.

**Meta 1 - Desenvolver metodologias, processos e soluções tecnológicas para gestão de processos de integração de ensino-serviço (SIS-COAPES) – SIMAIES.**

#### *Produto 1 - SIMAIES*

**5**

O Sistema de Monitoramento e Avaliação da Integração Ensino Saúde (Simaies) é estruturado de acordo com os requisitos identificados pela equipe responsável no Ministério da Saúde. Em produção desde maio de 2016, possui atualmente 7 convênios cadastrados, distribuídos em 22 municípios participantes e 34 instituições formadoras. Ultimamente, o sistema passou por manutenções corretivas, reportadas pelos usuários finais que o utilizam (responsáveis pelas secretarias de saúde e/ou instituições de ensino) ou por membros da Comissão Executiva.

Por meio de uma pesquisa realizada com os usuários do Simaies, foi possível constatar que o sistema atende o seu propósito principal (monitorar e avaliar a contratualização e integração ensino-saúde), mas carece de maior divulgação a fim de que seja amplamente utilizado em todo o território nacional. Além disso, apesar da automatização trazida pela ferramenta, ainda há um fluxo burocrático a ser percorrido antes da utilização do sistema, o que pode trazer alguma morosidade ao processo.

O Quadro 2 apresenta a lista de funcionalidades implementadas no Simaies para atingir a Meta 1.

#### **Quadro 2 -** Demonstrativo de funcionalidades implementadas no SIMAIES.

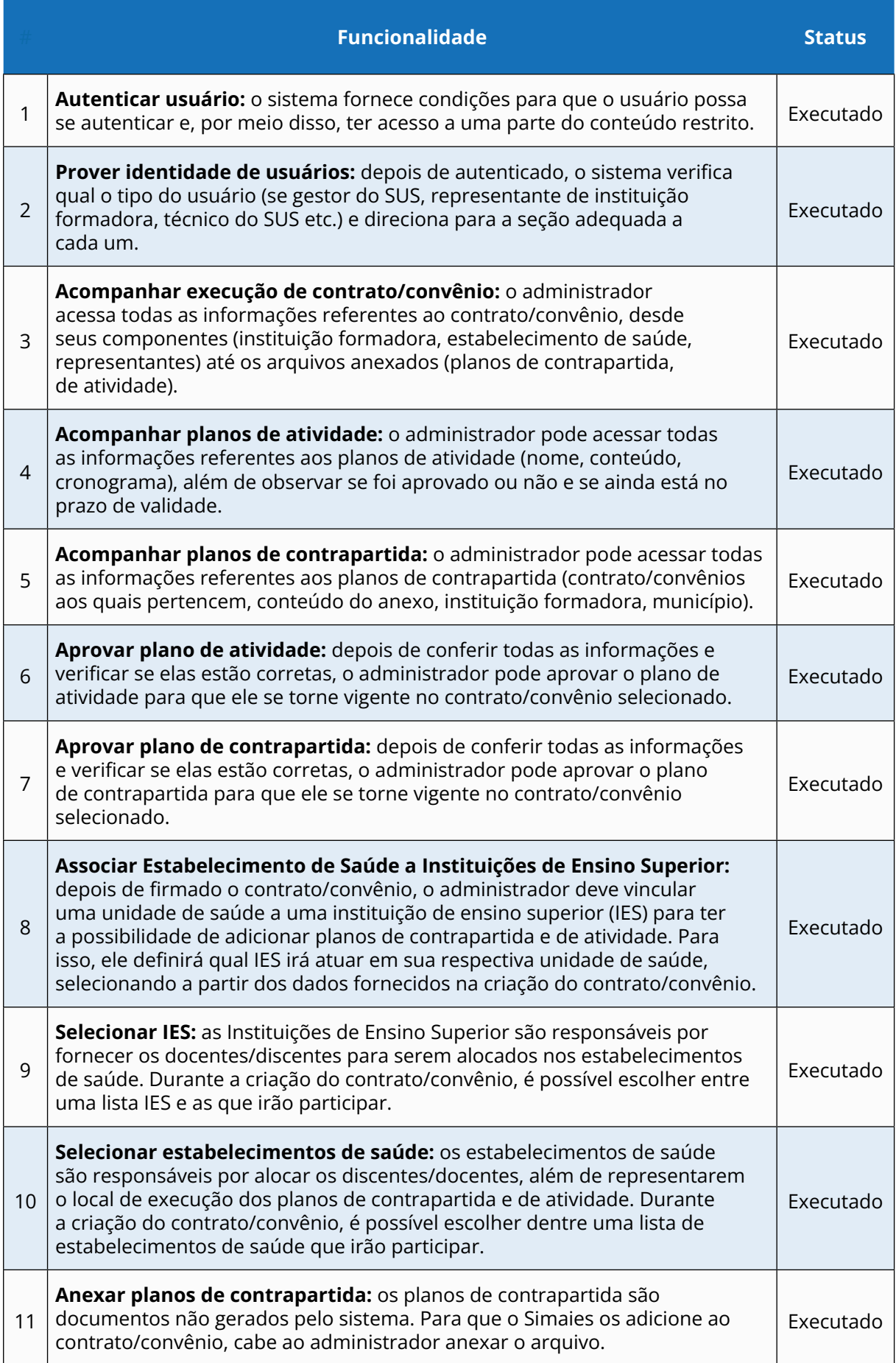

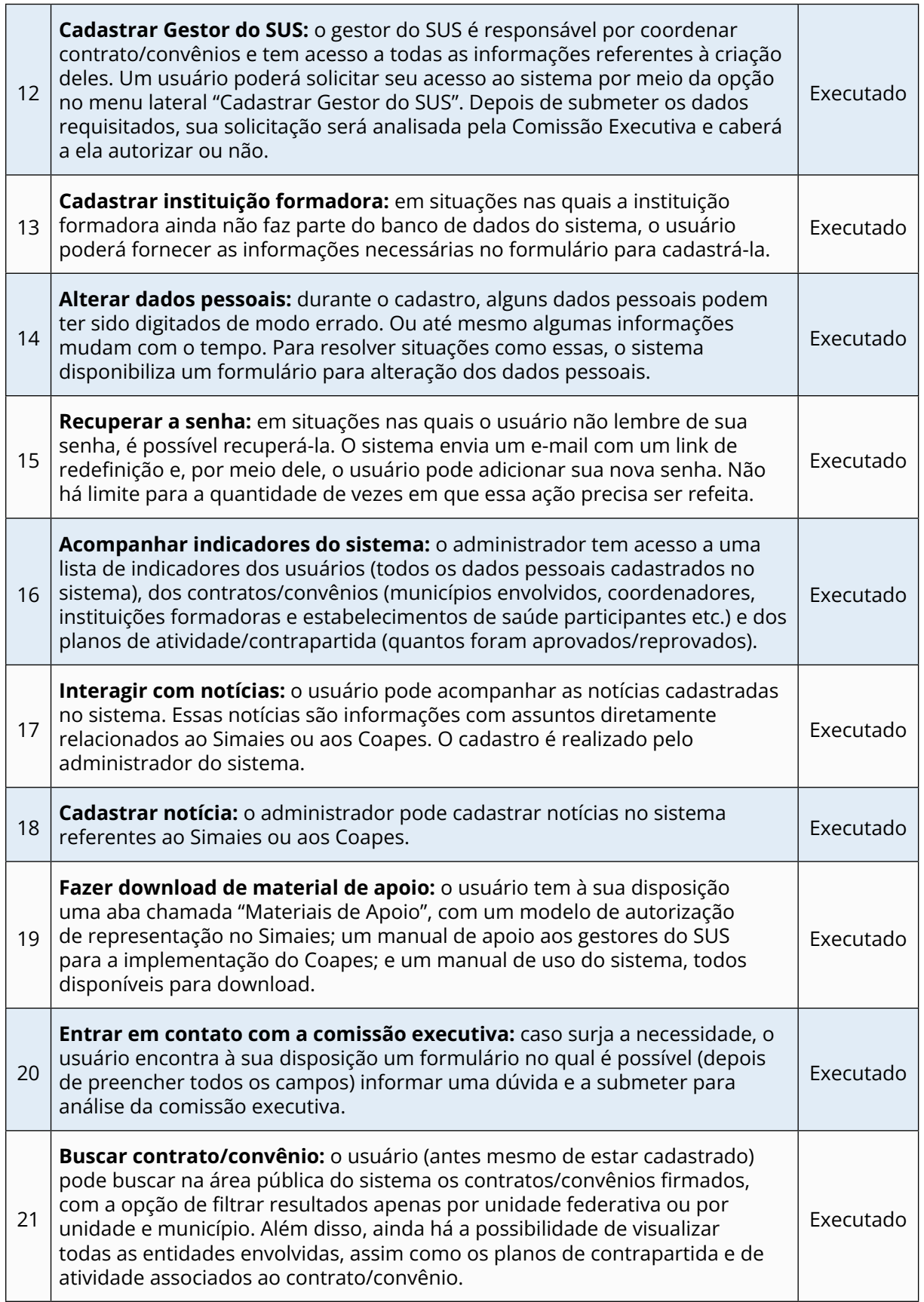

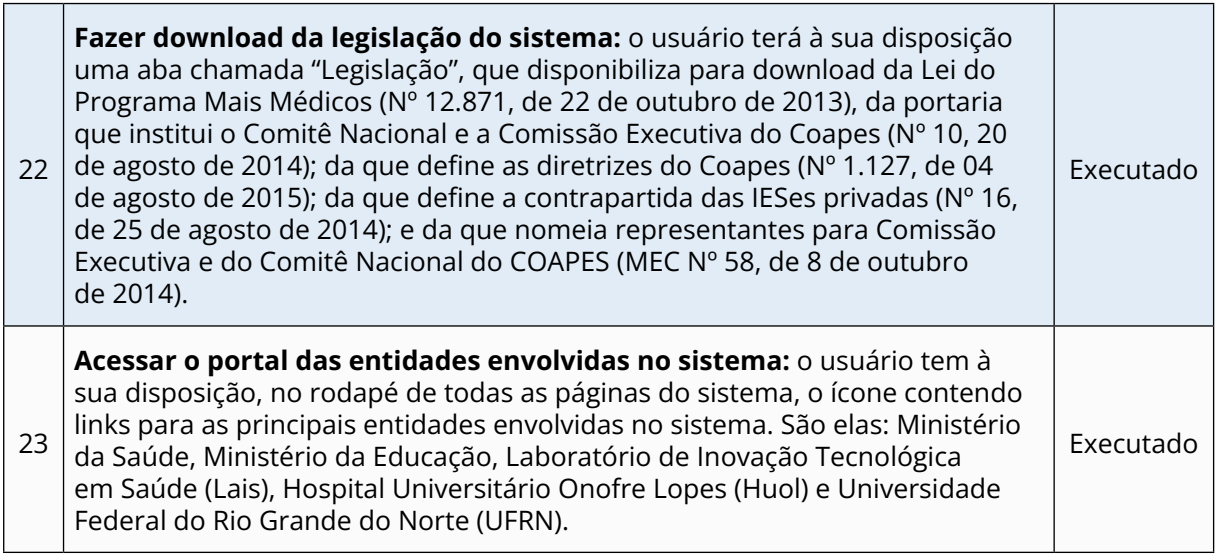

**Meta 2 – Desenvolver metodologias, processos e soluções tecnológicas para gestão acadêmica no sus (gestão de cursos, turmas, orçamentária, certificação, ofertas de cursos e matrículas – RET-SUS e AVASUS.**

#### *Produto 2 – RET-SUS*

O Sistema de Gestão Acadêmico da Rede de Escolas Técnicas do SUS (SGA/RET-SUS) permite a introdução de informações acadêmicas e de logística das escolas de saúde pública do SUS. Cada escola consegue configurar seu próprio ambiente virtual de gestão acadêmica adicionando alunos, cursos, componentes curriculares, departamentos, salas, tudo o que for necessário para a gestão acadêmica. Embora as configurações dos dados das escolas sejam privadas e independentes, o sistema possui uma arquitetura de instância única para toda a rede. Com isso, é possível concentrar, em um único banco de dados, todas as informações acadêmicas geradas pelo sistema. Atualmente, o sistema está sendo utilizado pelas escolas de saúde pública dos estados do PR, ES, MT e RN e poderá ser expandido para quaisquer outras que tenham interesse em utilizá-lo. Dessa forma, pode-se constatar que o sistema atendeu o seu propósito inicial e passou por evoluções, tendo desenvolvido novas funcionalidades que transcenderam significativamente as inicialmente propostas.

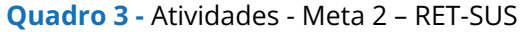

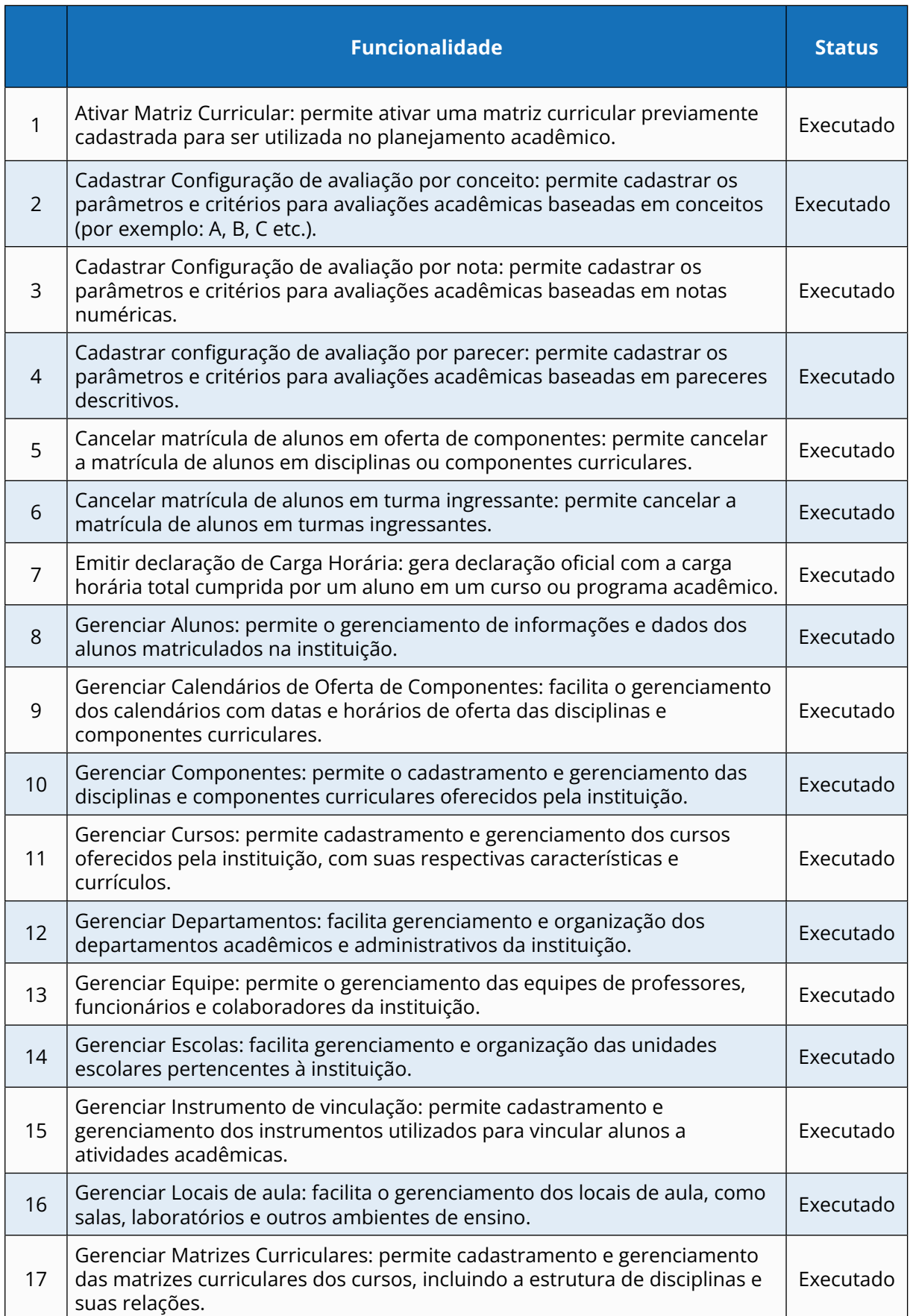

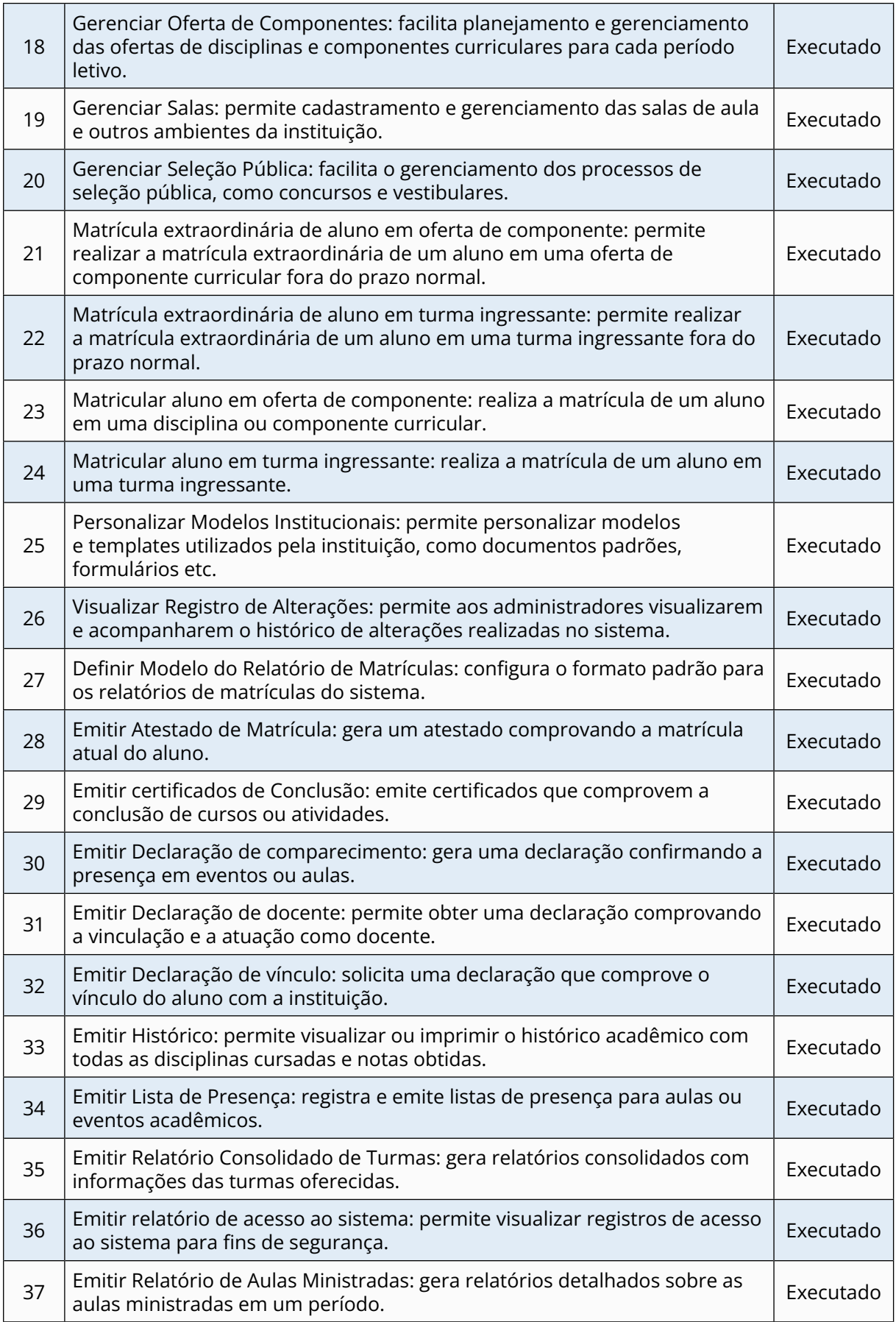

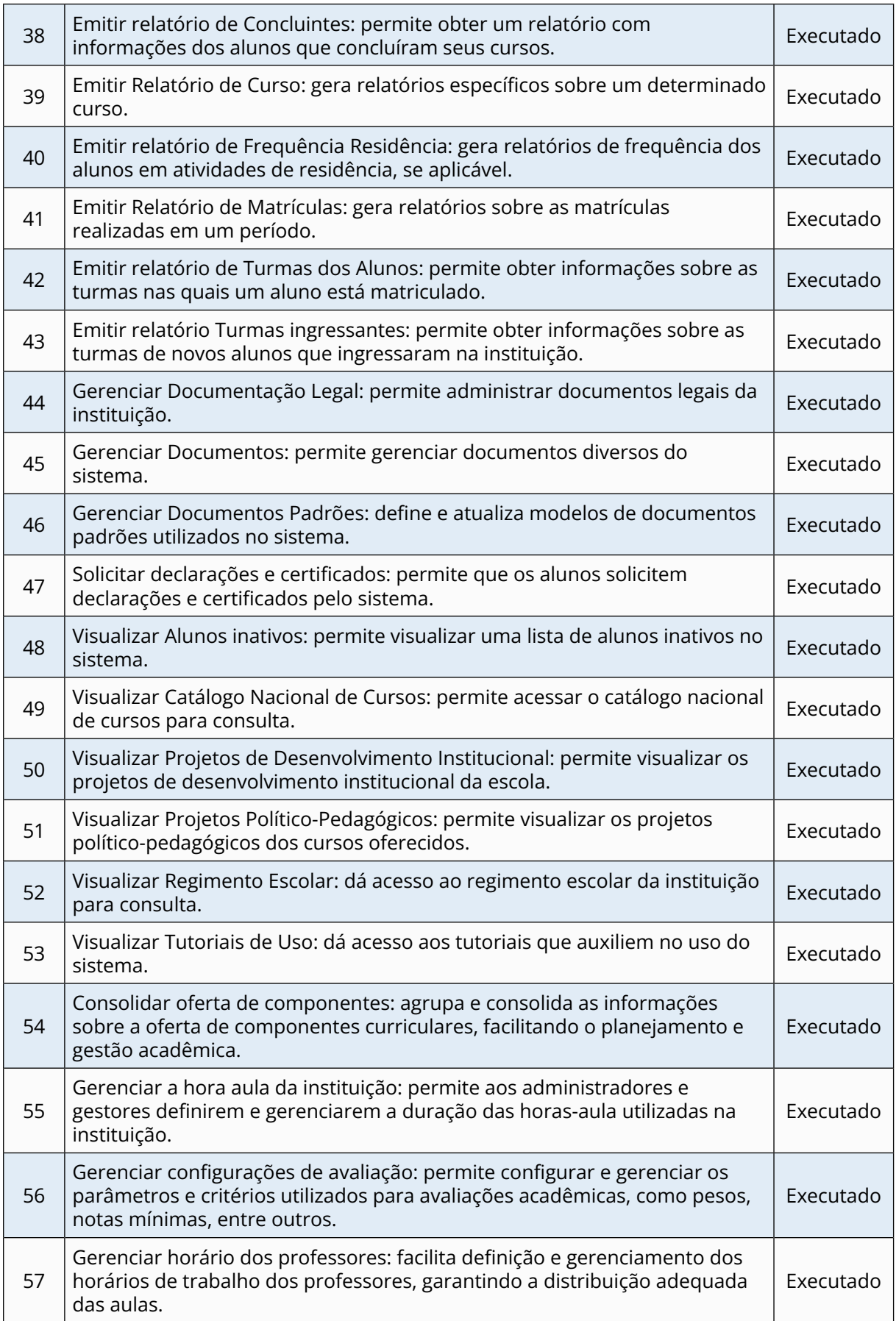

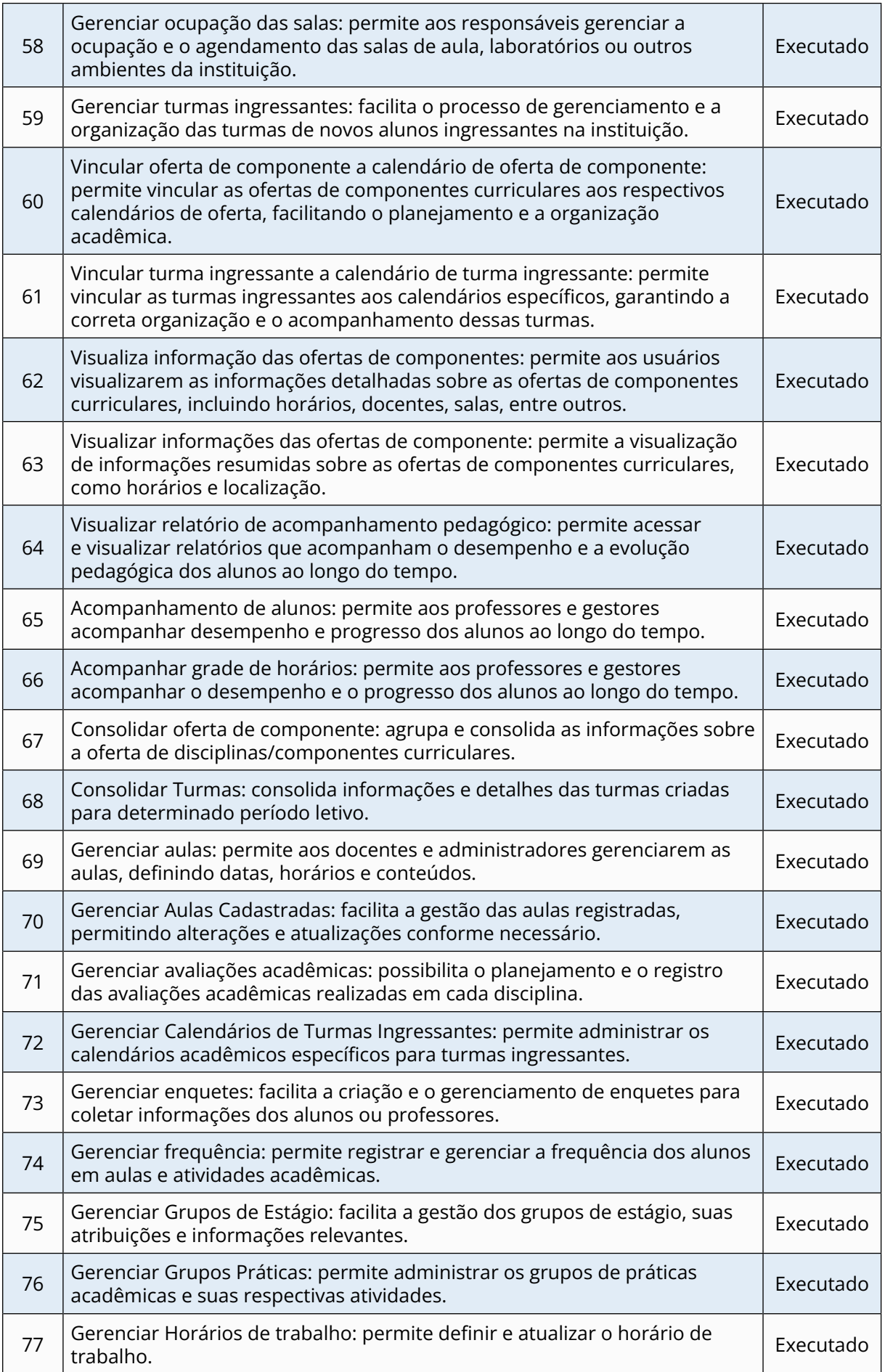

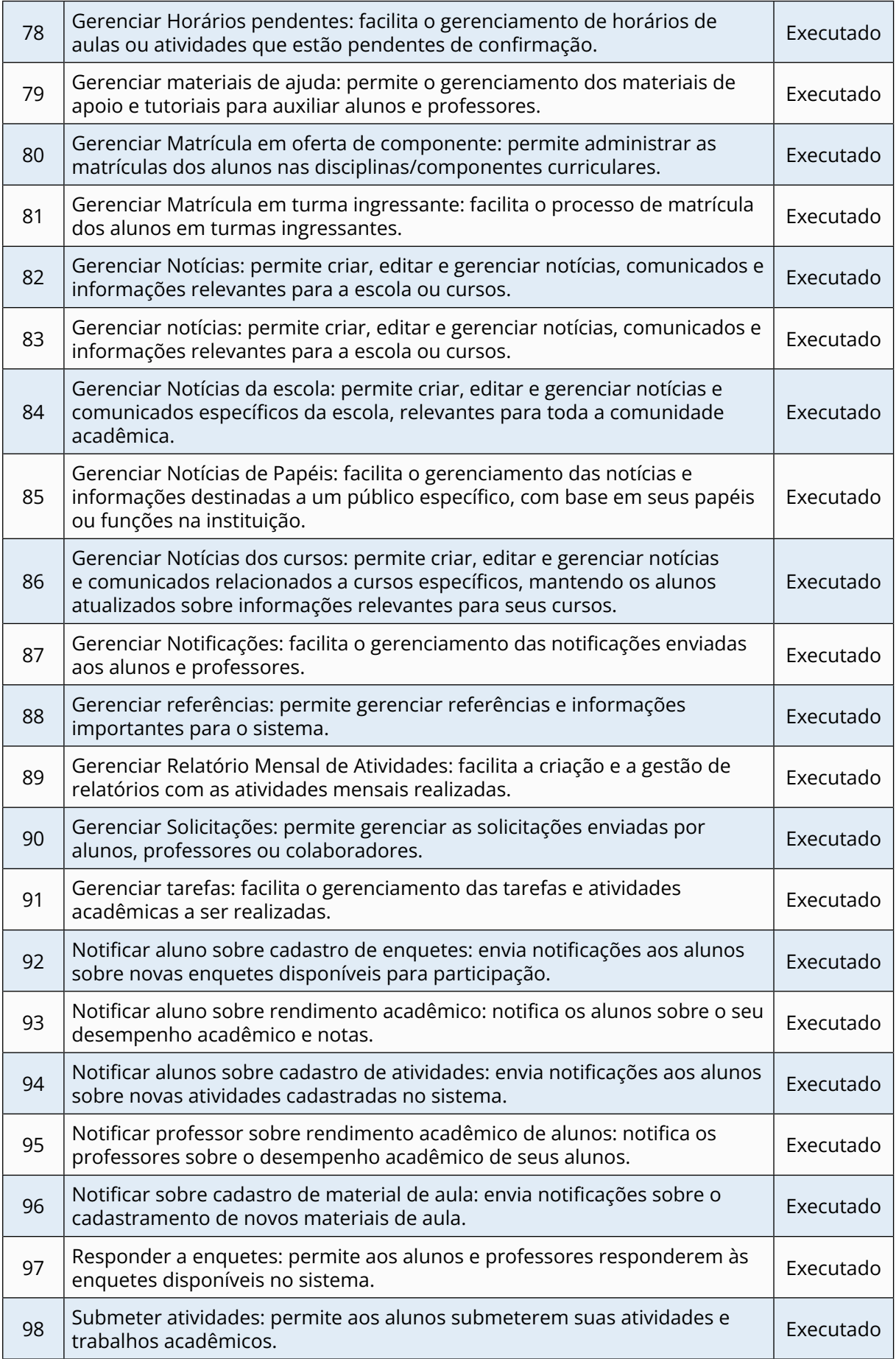

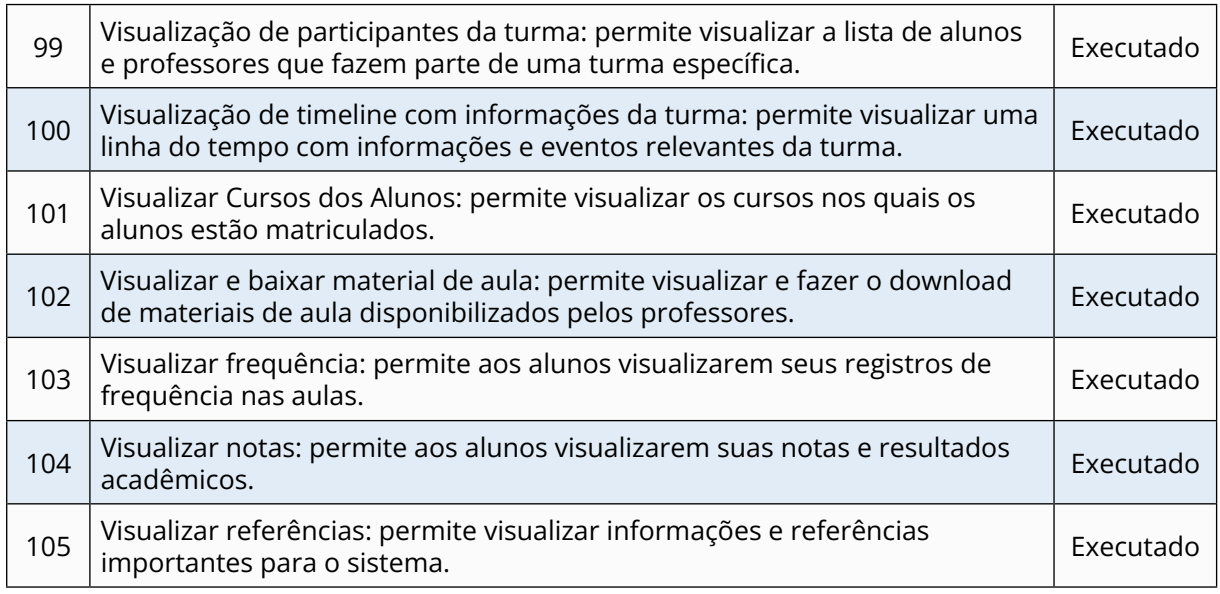

#### *Produto 3 - AVASUS (Plataforma)*

O Avasus é uma plataforma que permite a seus usuários realizar cursos, acompanhar seus progressos, interagir com outros usuários e retirar seus certificados. As principais características são portabilidade, mobilidade, usabilidade, segurança e automação e integração com bases externas como CNES, SGTES e Sabiá. Nele, existem diversos tipos de atores, como administradores, visualizadores, coordenadores, tutores e estudantes. É composto por pessoas da comunidade em geral e profissionais da saúde. O Quadro 4 apresenta as atividades realizadas na Meta 2.

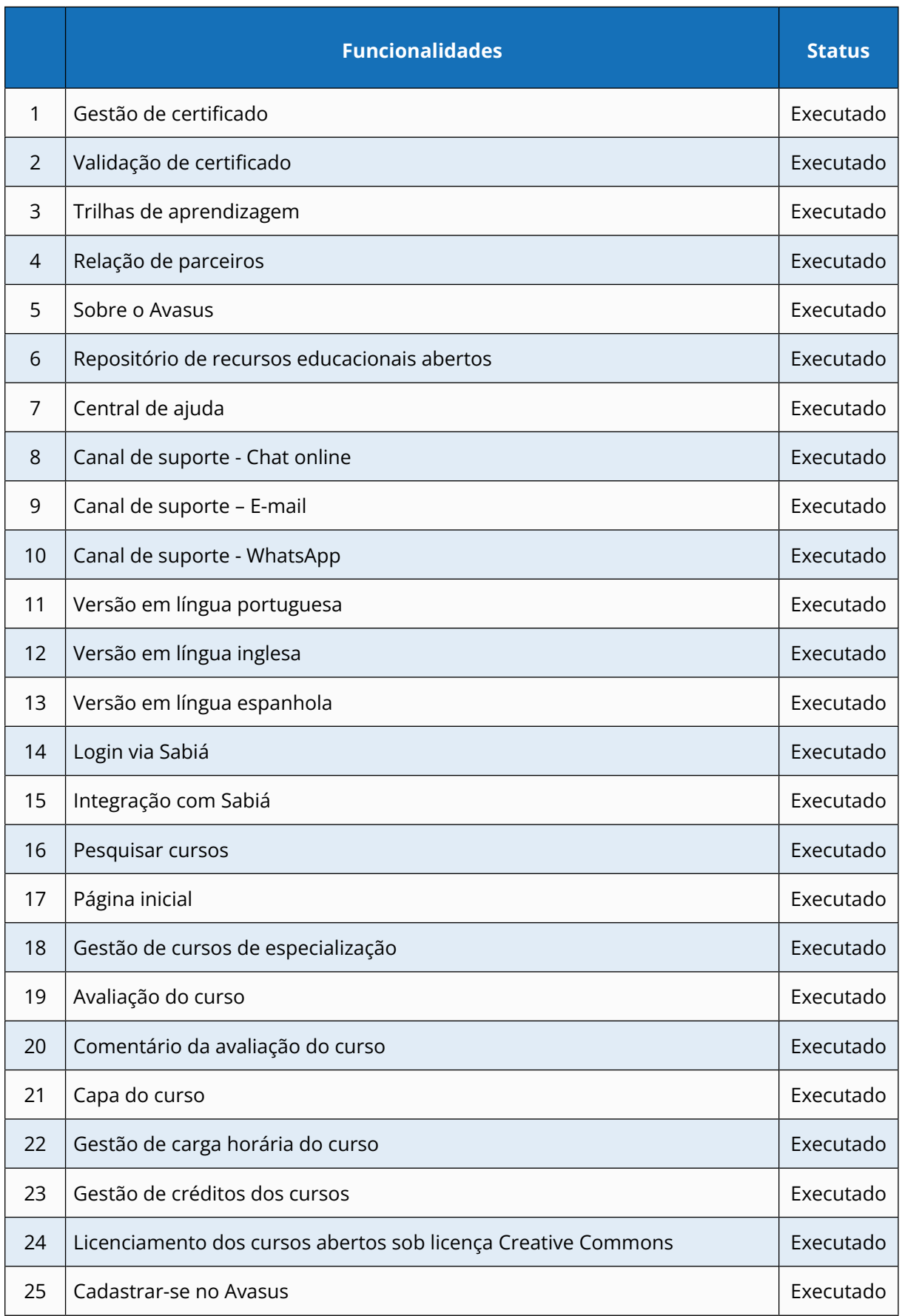

#### **Quadro 4 -** Atividades - Meta 2 - AVASUS

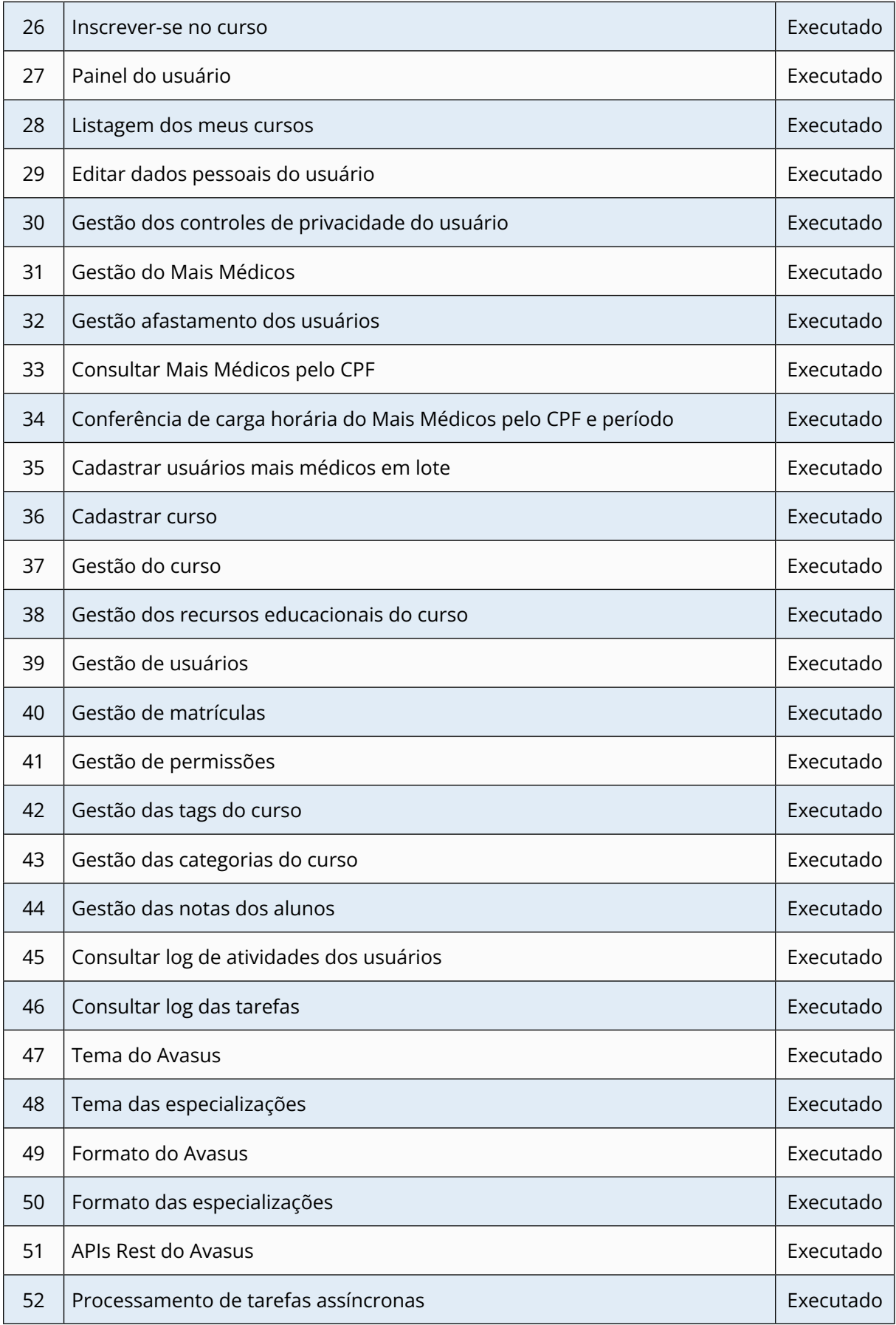

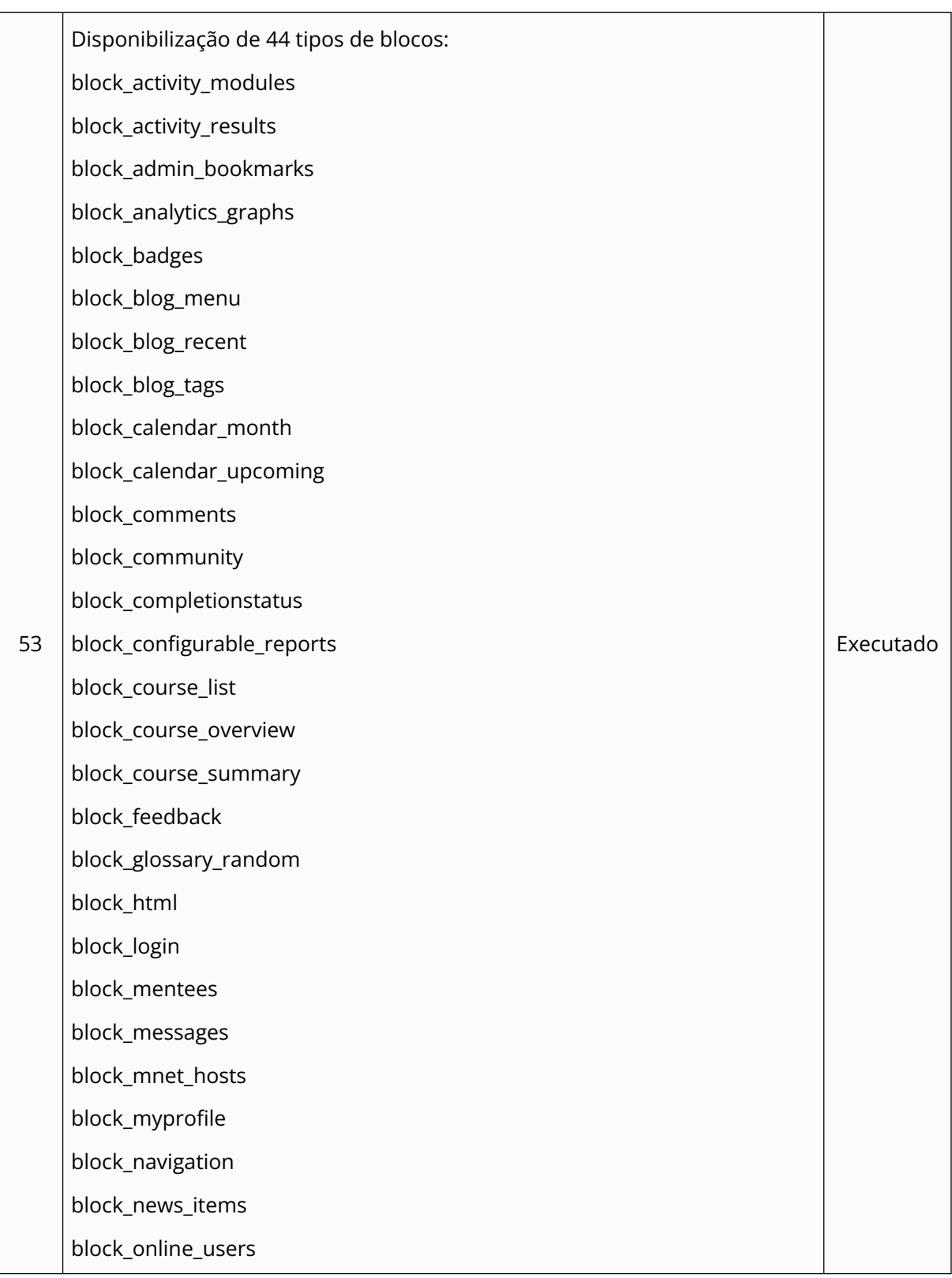

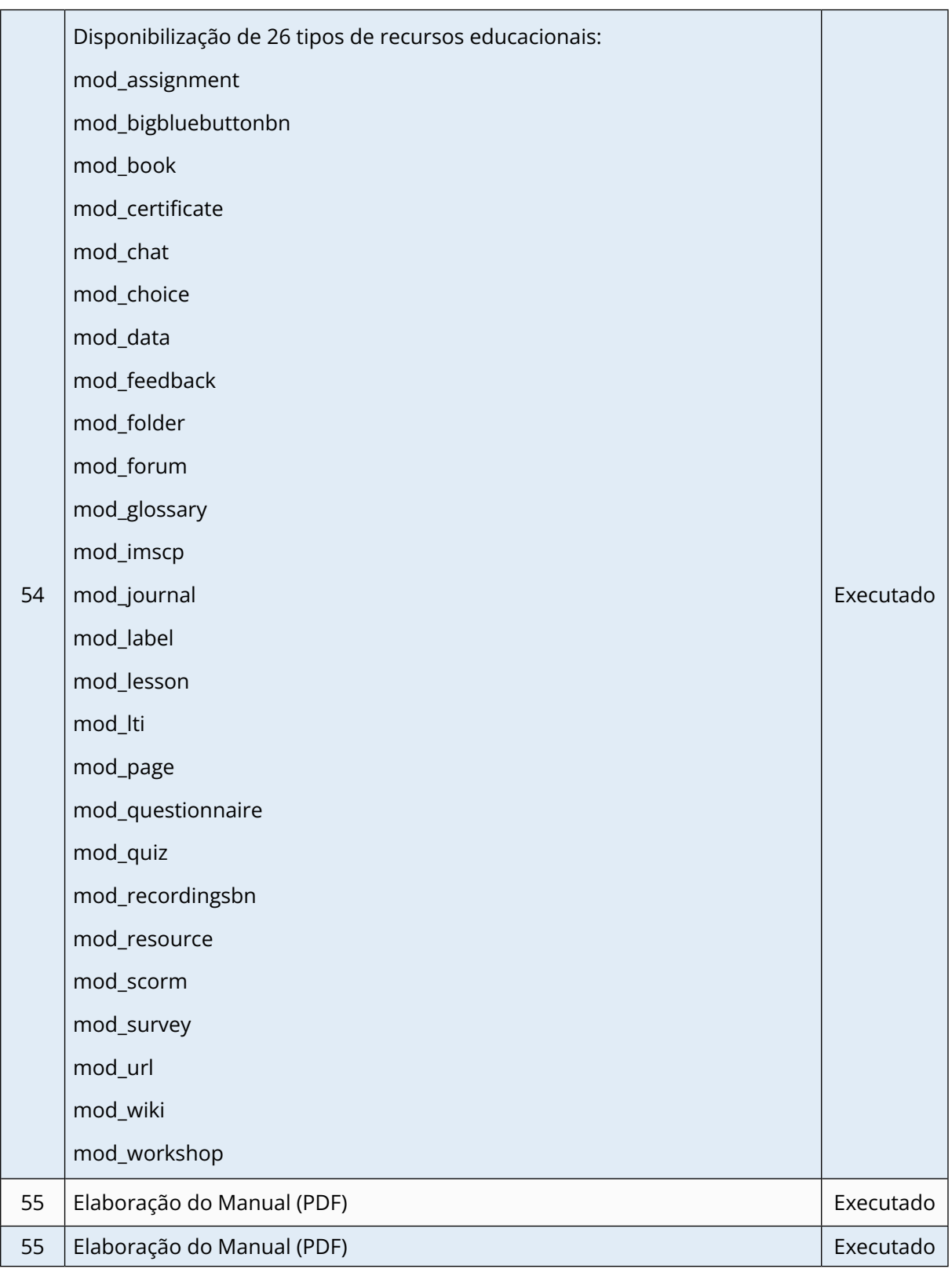

### **Meta 3 - Desenvolver metodologias e processos para gestão de um Curriculum Nacional de profissionais de saúde**

#### *Produto 4* - Sabiá - Currículum Nacional

O Sabiá - Curriculum Nacional faz parte do ecossistema Sabiá. Ele foi concebido para centralizar as informações pessoais, profissionais, acadêmicas dos profissionais de saúde do SUS. Nele, constam funcionalidades para gerenciar de forma autodeclarada essas informações, bem como recursos para obter dados de fontes externas e validações de dados inseridos. O Quadro 5 apresenta a lista das funcionalidades.

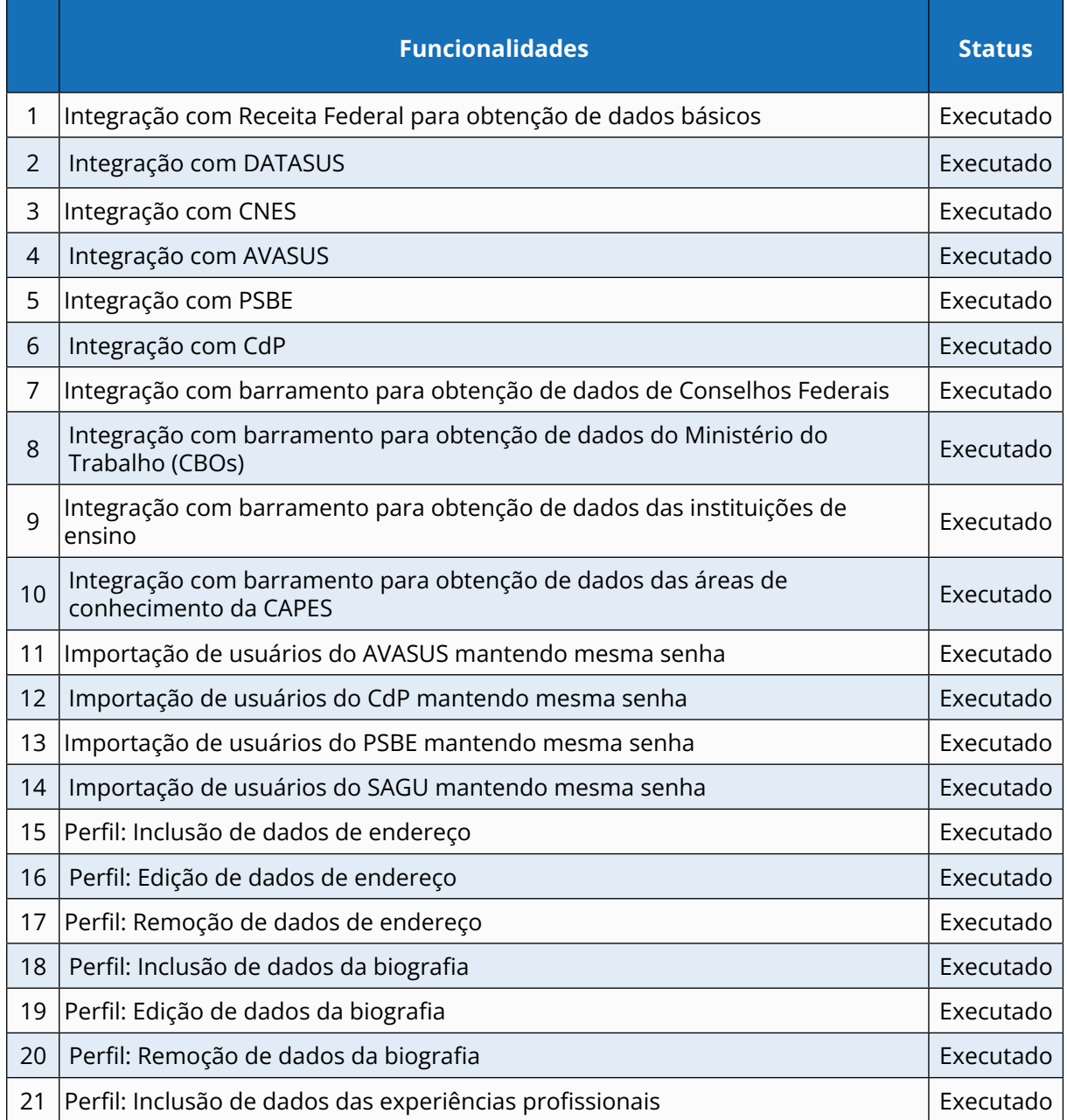

#### **Quadro 5 -** Atividades - Meta 3

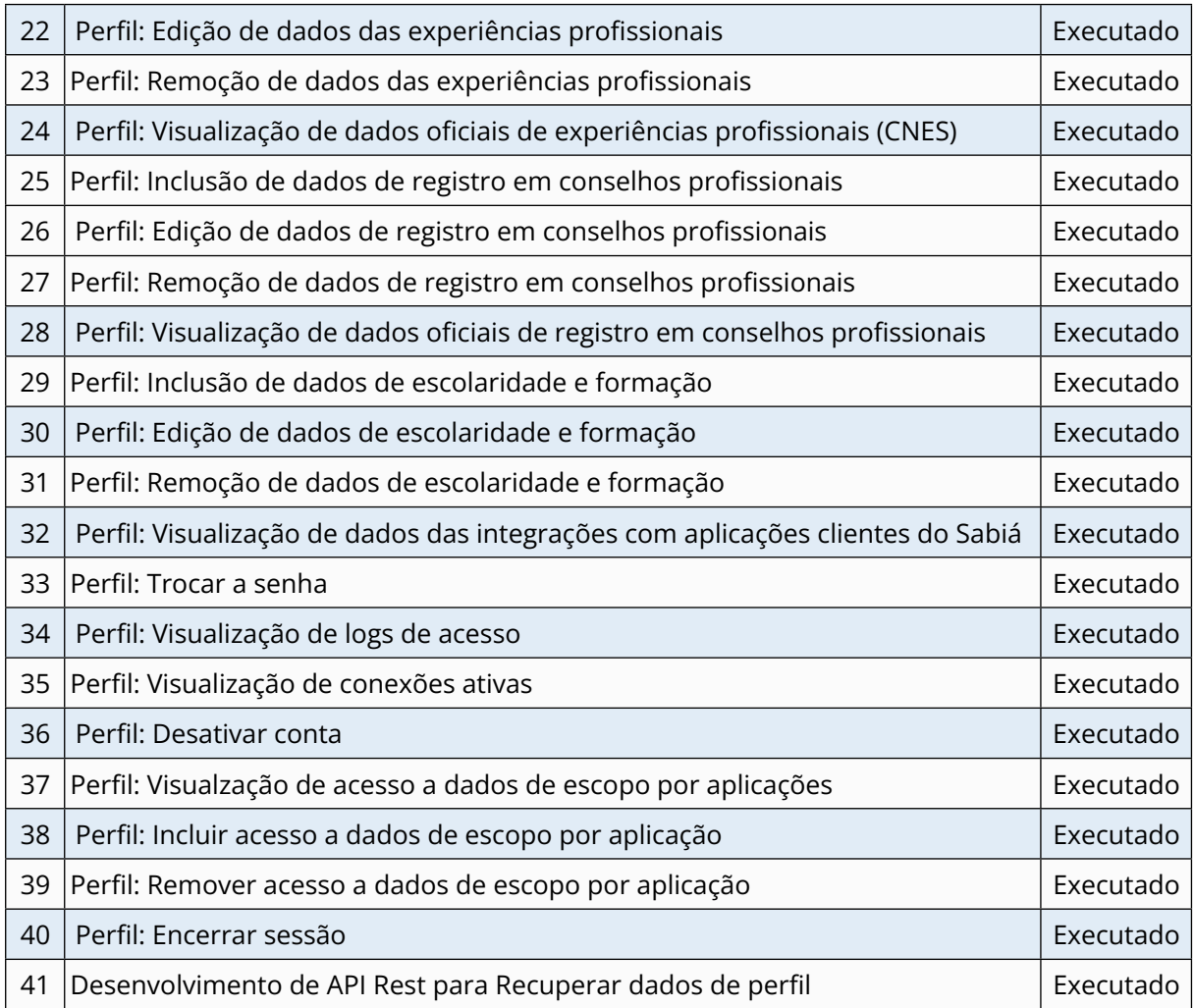

### **Meta 4 - Desenvolver metodologias e processos para medir os indicadores da educação em saúde – AVASUS indicadores**

#### *Produto 5 - AVASUS (Indicadores)*

O Avasus Indicadores é parte do ecossistema do Avasus e pode ser acessado pela mesma URL. Visa a trazer mais transparência, com relatórios gerenciais a dados do Avasus. Em síntese, a qualquer cidadão é permitido acessar os dados de transparência; aos gestores do Avasus é permitido acessar relatórios gerenciais gerais e relatórios gerenciais do Mais Médicos. O produto está em produção e oferece mais de 40 relatórios. O Quadro 6 apresenta as atividades realizadas na Meta 4.

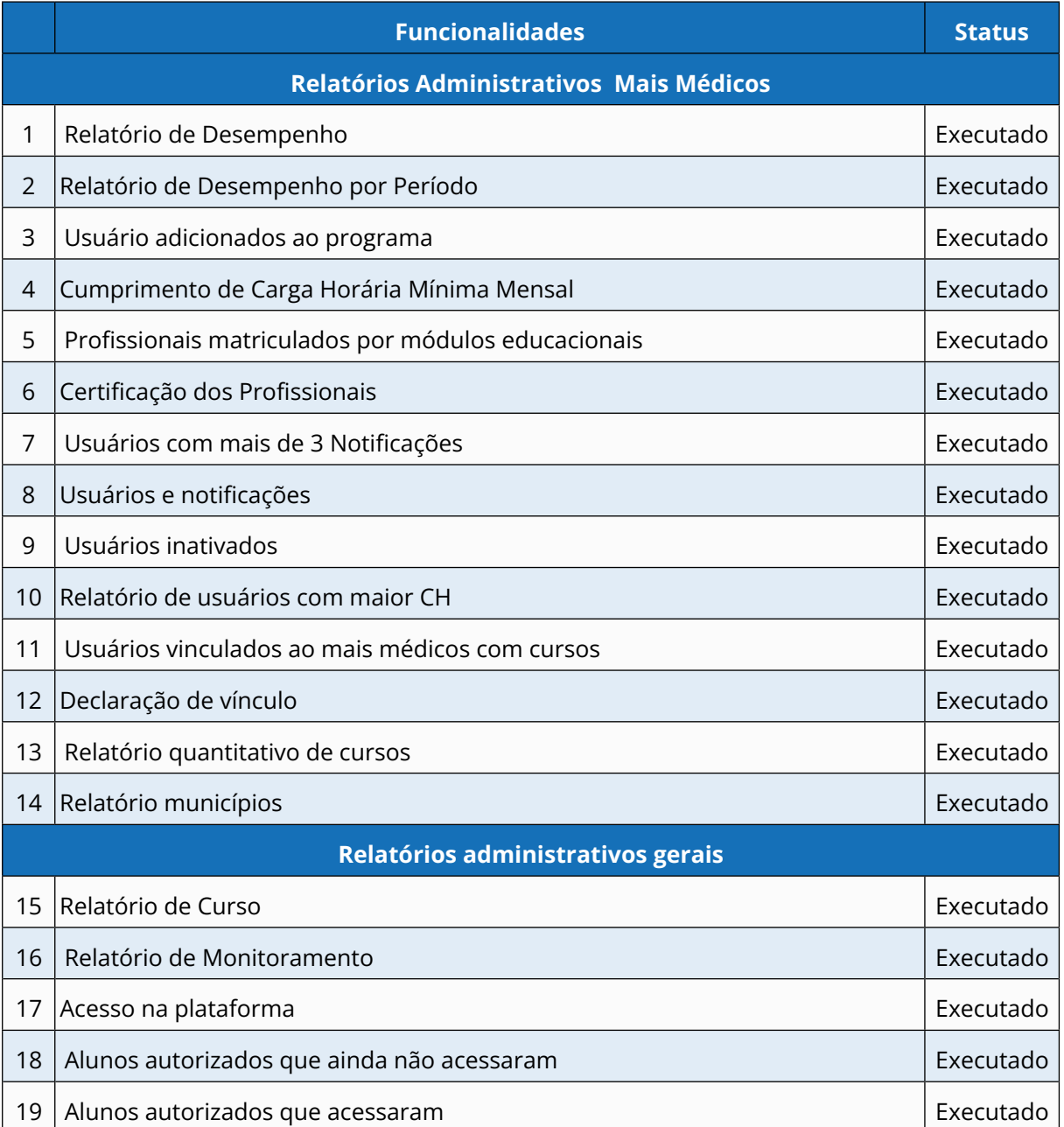

#### **Quadro 6 -** Quadro 6 - Atividades - Meta 4 - AVASUS Indicadores

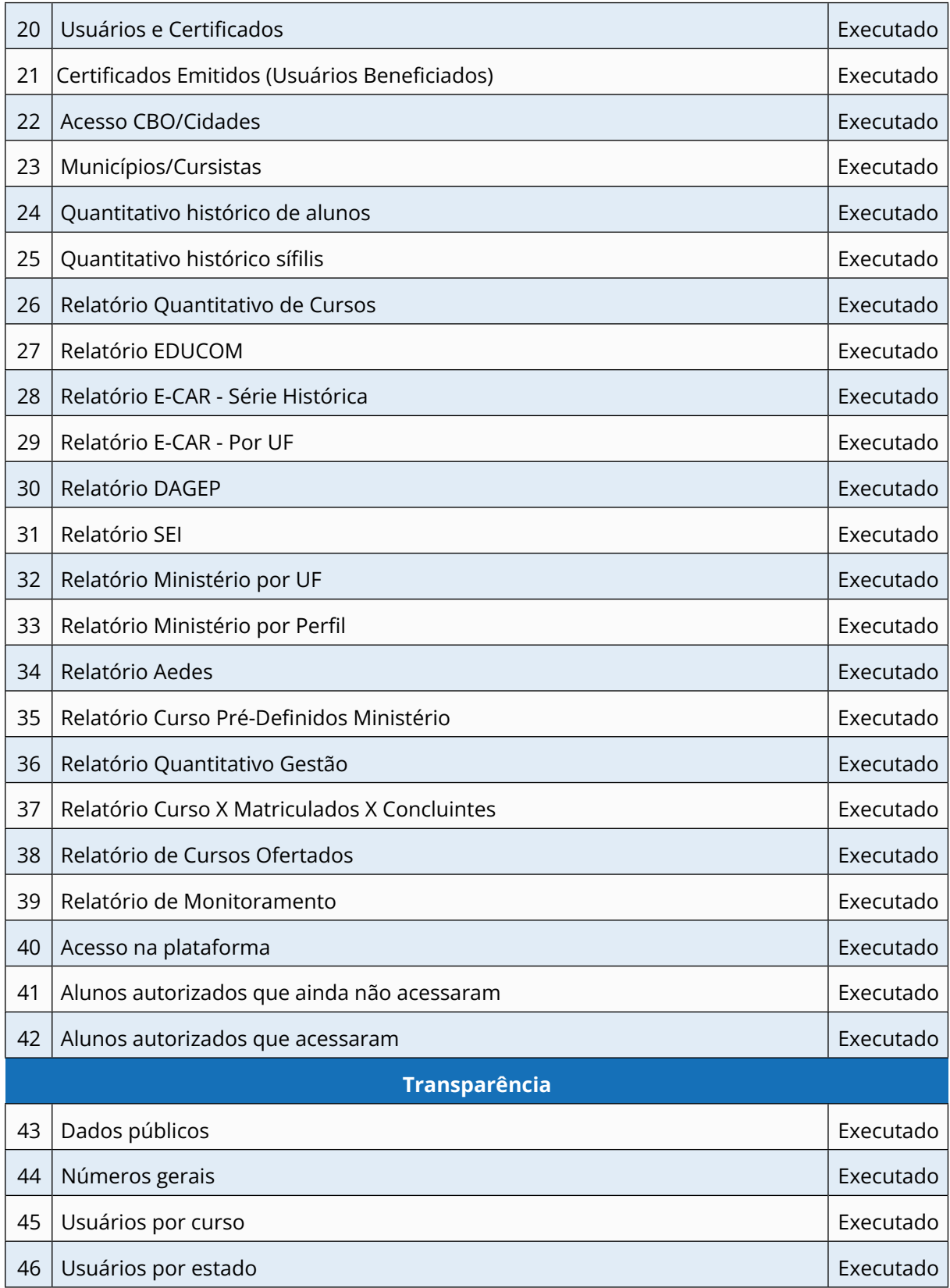

### **Meta 5 - Desenvolver metodologias para aprimorar o sistema monitoramento e avaliação do Programa Nacional Telessaúde Brasil Redes – Big Data**

#### *Produto 6* - BIG DATA

O Big Data da Telessaúde é uma solução de barramento de dados que representa um avanço significativo no universo da gestão de informações. Trata-se de uma infraestrutura tecnológica que desempenha um papel fundamental na integração, organização e distribuição de dados entre os produtos desenvolvidos no âmbito do TED 56/2015. Ao agir como um *hub* centralizado para o fluxo de dados, o barramento de dados oferece uma abordagem unificada e eficiente para lidar com informações, permitindo que gestores e parceiros externos aprimorem a tomada de decisões.

Em síntese, foi desenvolvida uma aplicação *web* para fazer a gestão de acesso aos dados. Dentre as suas funcionalidades, destacamos cadastro de sistemas requisitantes, geração de *tokens* de acesso, *logs* de auditoria de acesso. No mais, todos os esforços foram concentrados nas implementações dos algoritmos para realizar o processo de ETL de forma automatizada e na construção das API Rest para acesso aos dados, conforme atividades apresentadas no Quadro 7.

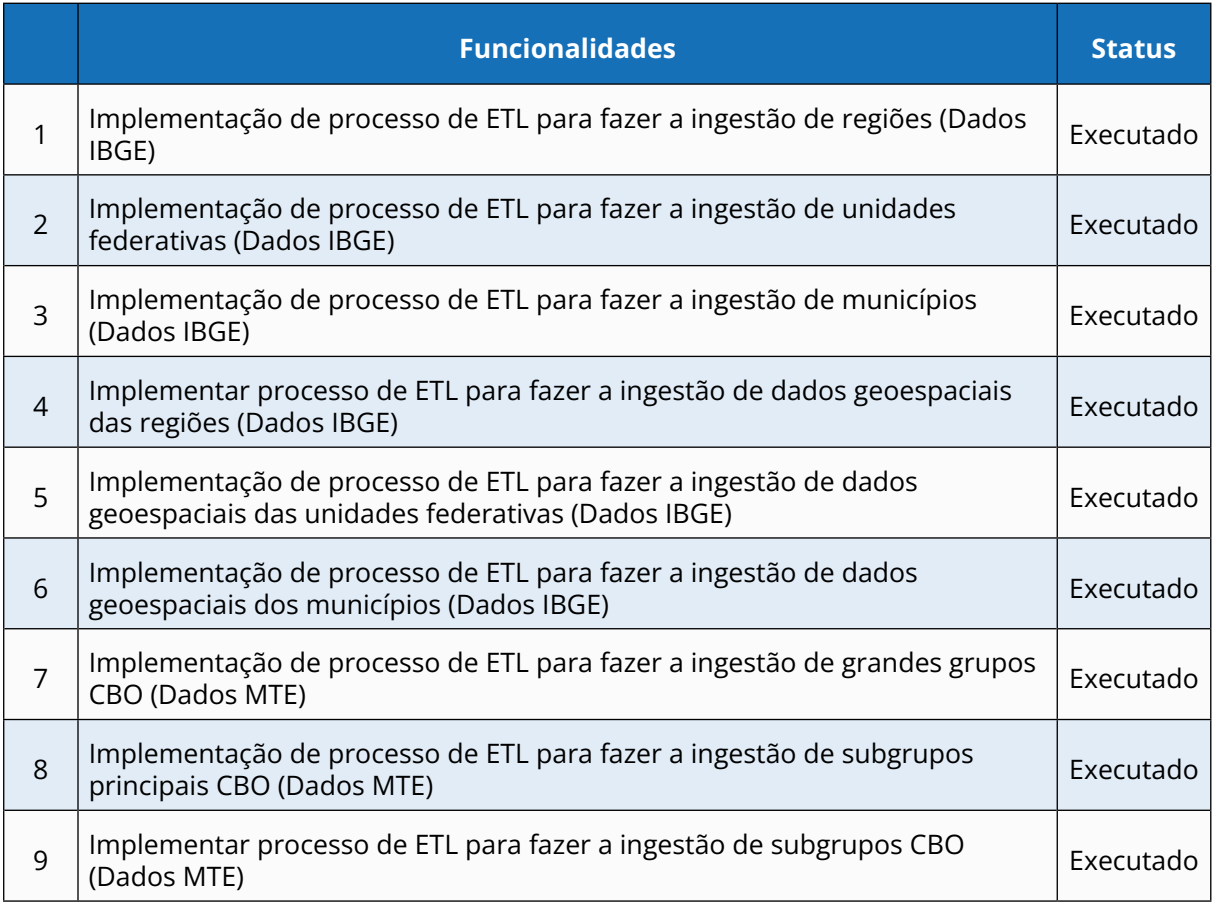

#### **Quadro 7 -** Atividades - Meta 5 - Big Data

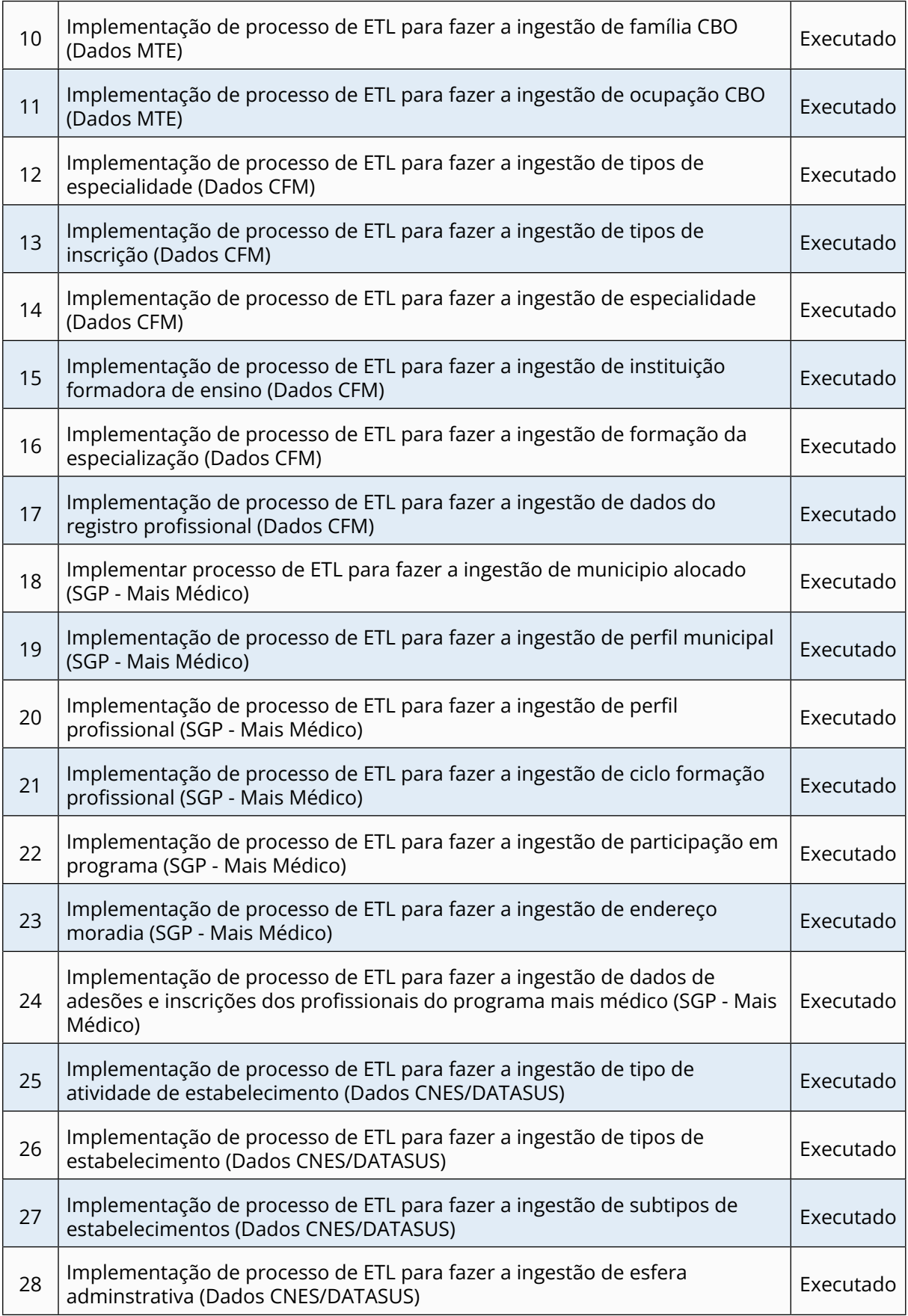

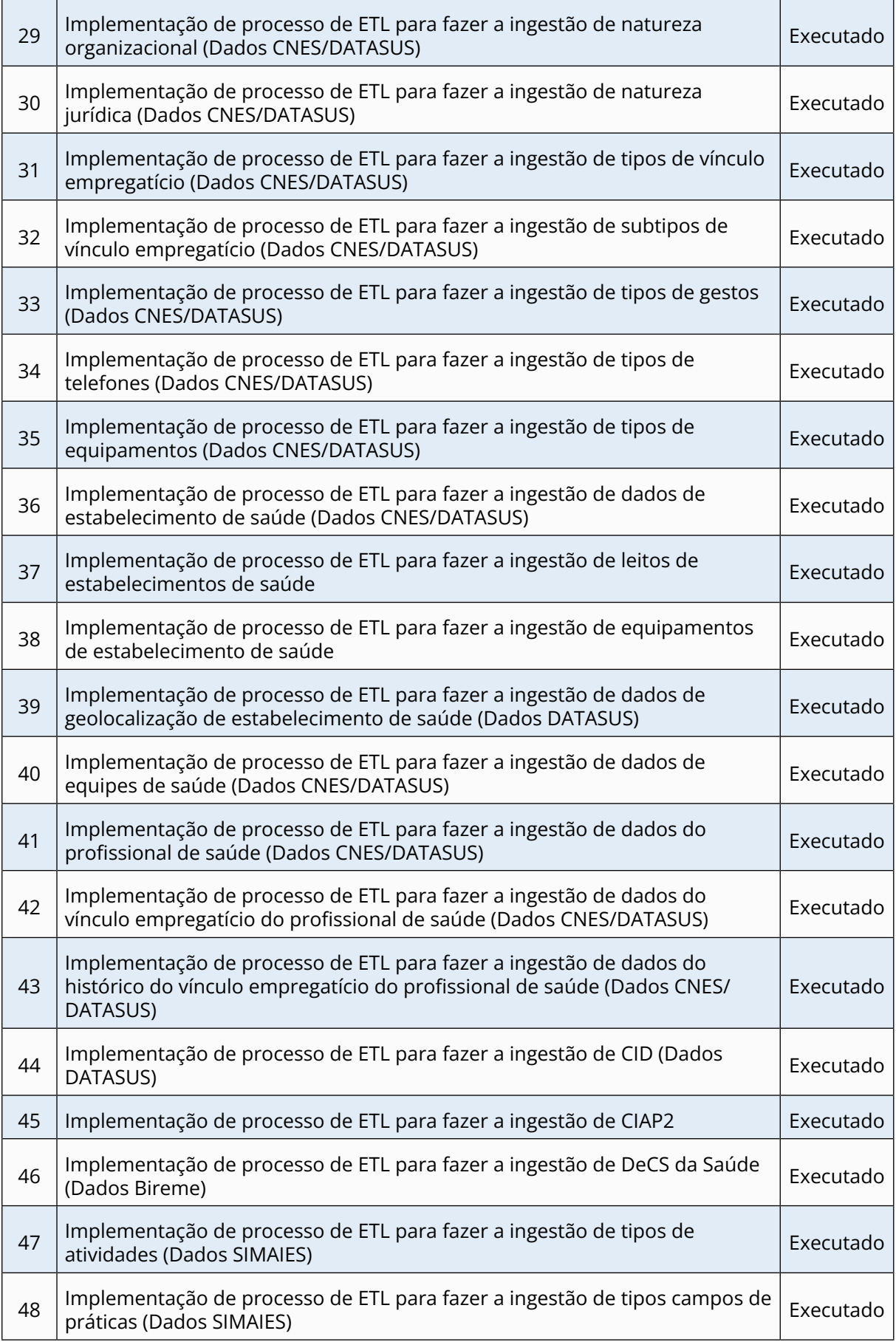

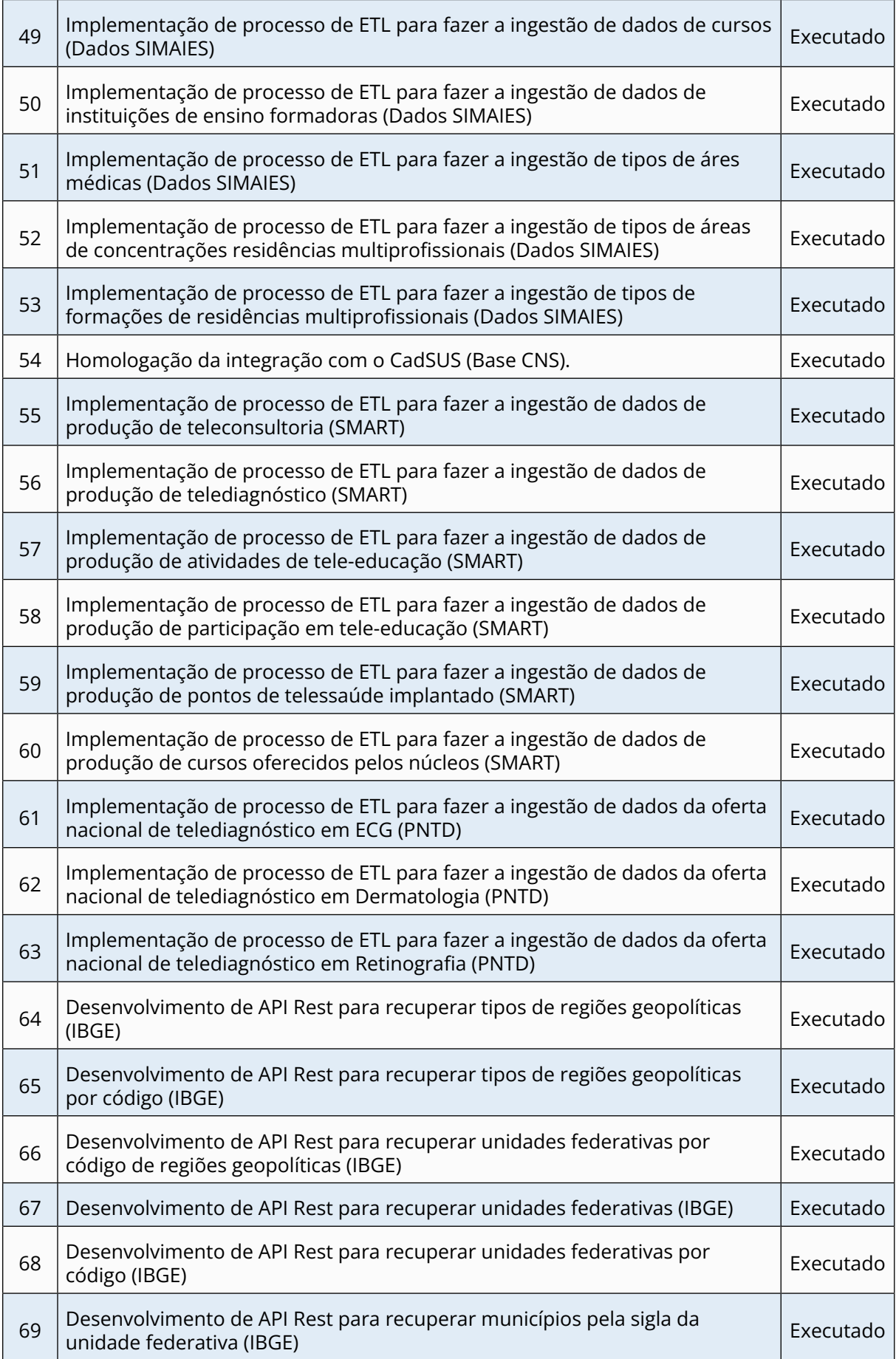

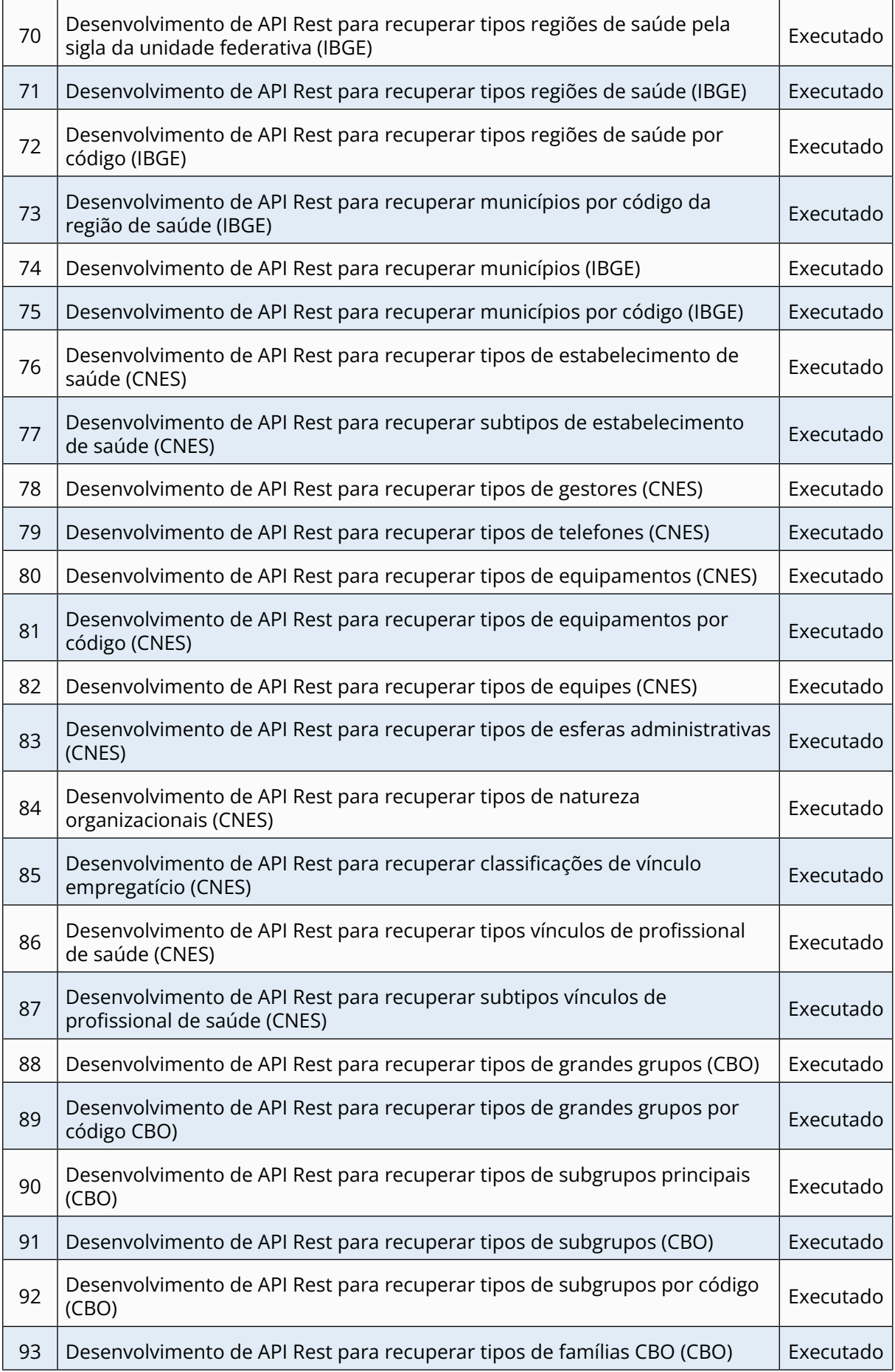

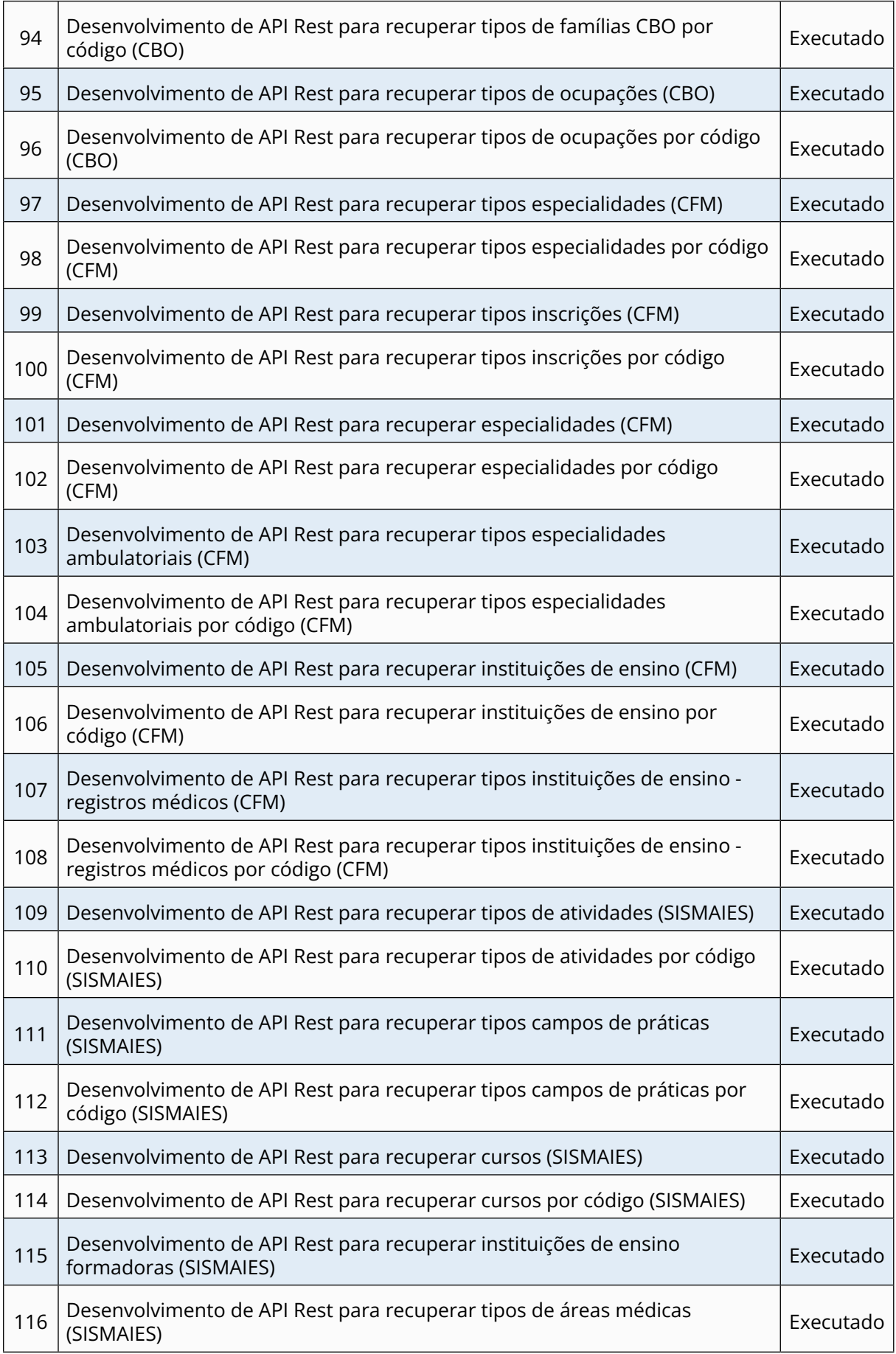

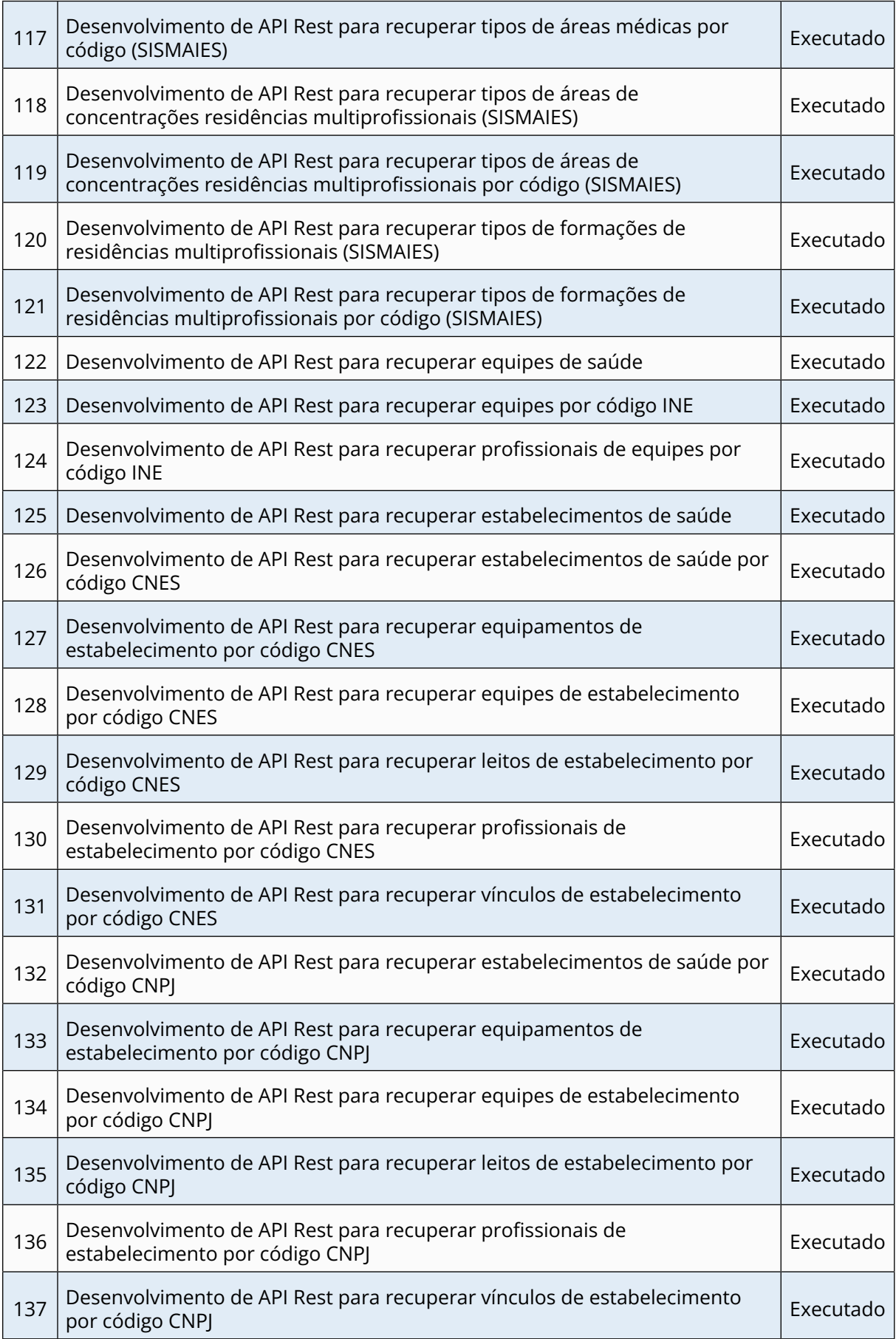

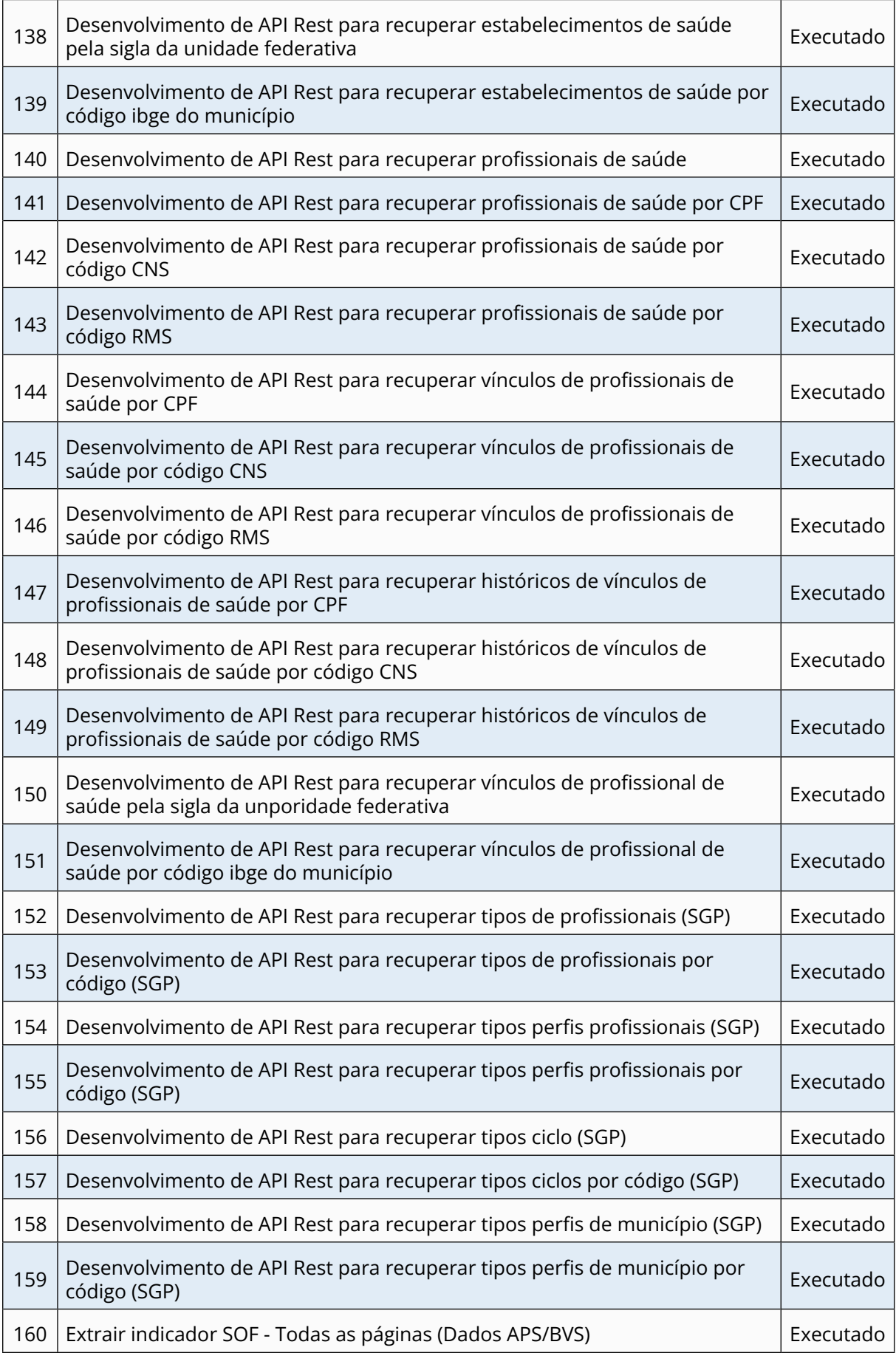

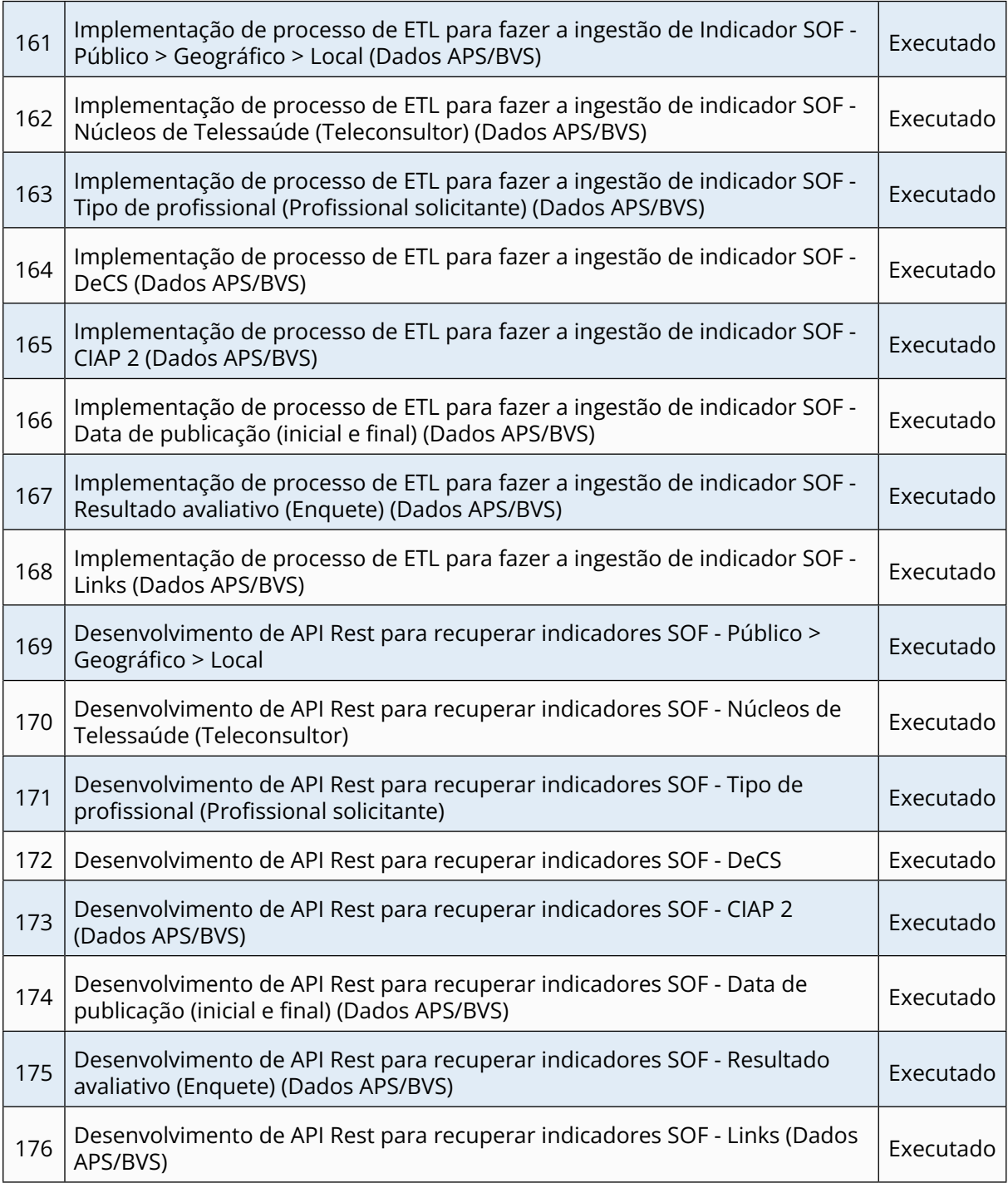

**Meta 6 - Desenvolver metodologias e processos para integrar as tecnologias: AVASUS, Plataforma RH, Telessaúde, SMART, BVS, E-SUS, comunidade de práticas em saúde, portal de saúde baseada em evidências – Sabiá e PSBE**

#### *Produto 7* - *Sabiá*

O Sabiá é uma plataforma integradora das aplicações do ecossistema em Saúde do SUS, provendo mecanismo de autenticação, autorização e centralização de informações dos usuários coletadas em diferentes aplicações presentes no ecossistema ou externas. Em síntese, foram desenvolvidas funcionalidades para a gestão de autenticação de usuário, gestão de autorização de recursos, processos de ingestão de dados para qualificar as informações e APIs REST para acesso ao repositório do Sabiá. O Quadro 8 apresenta as atividades realizadas.

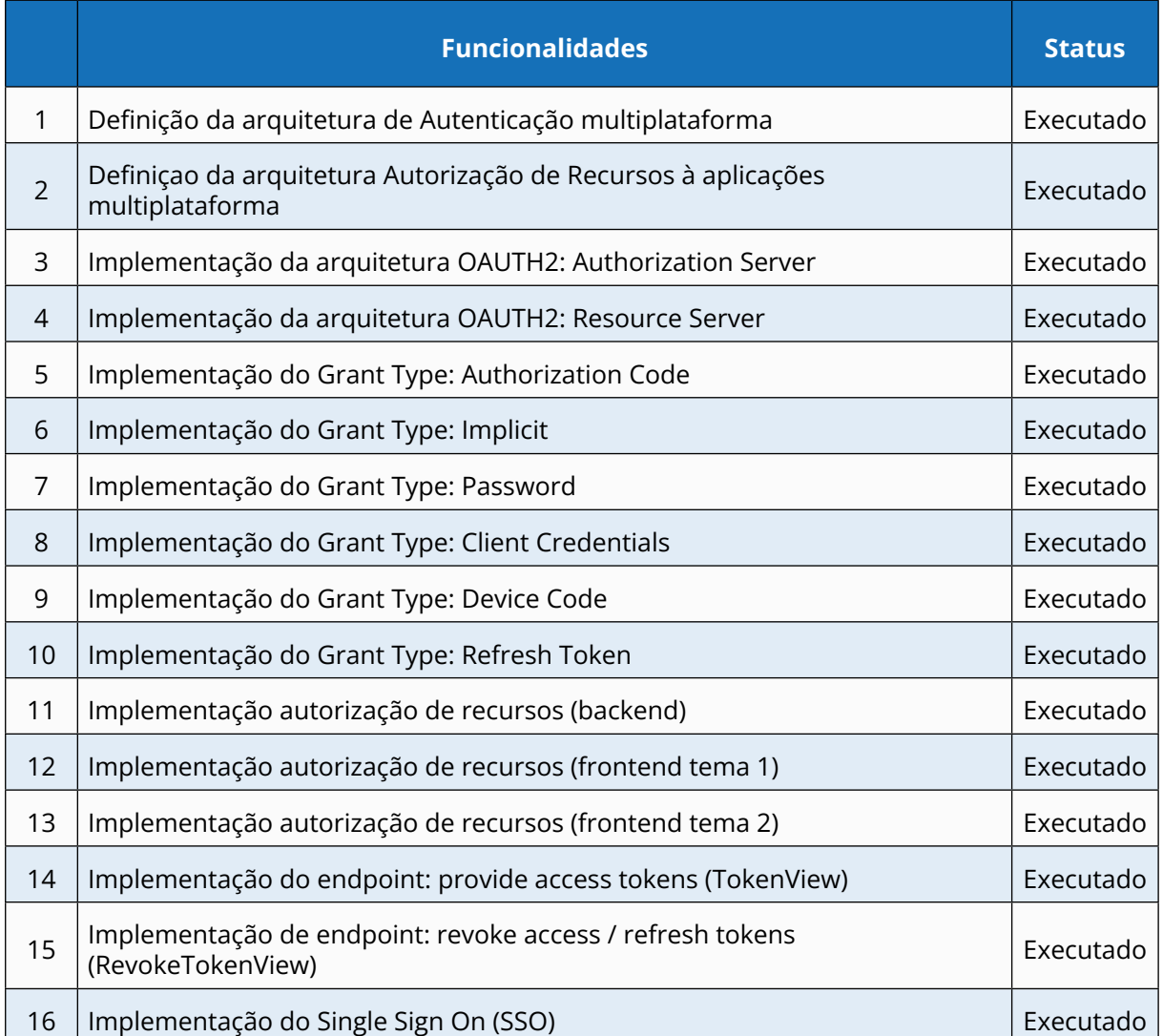

**Quadro 8 -** Atividades - Meta 6 - Sabiá

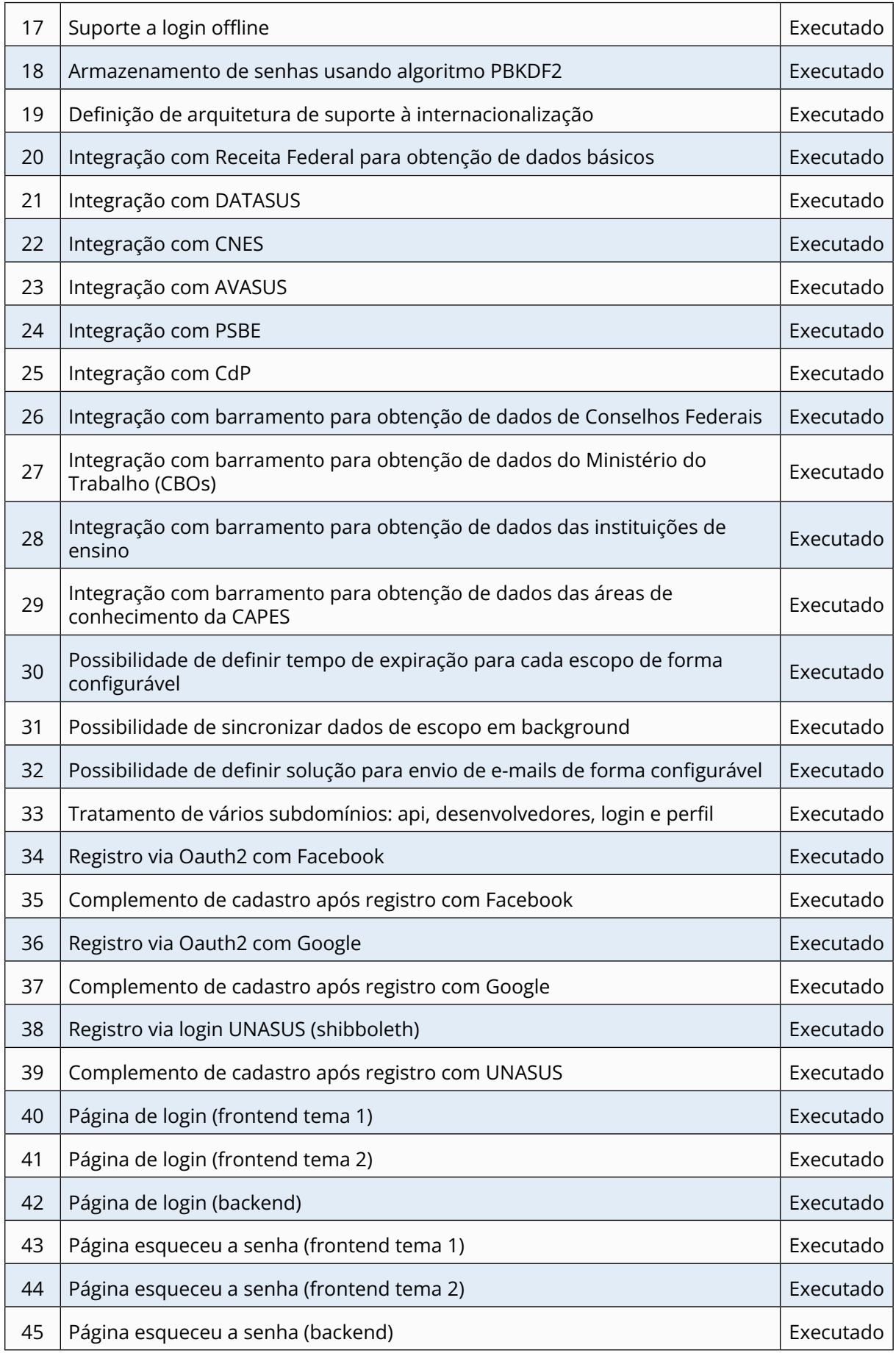

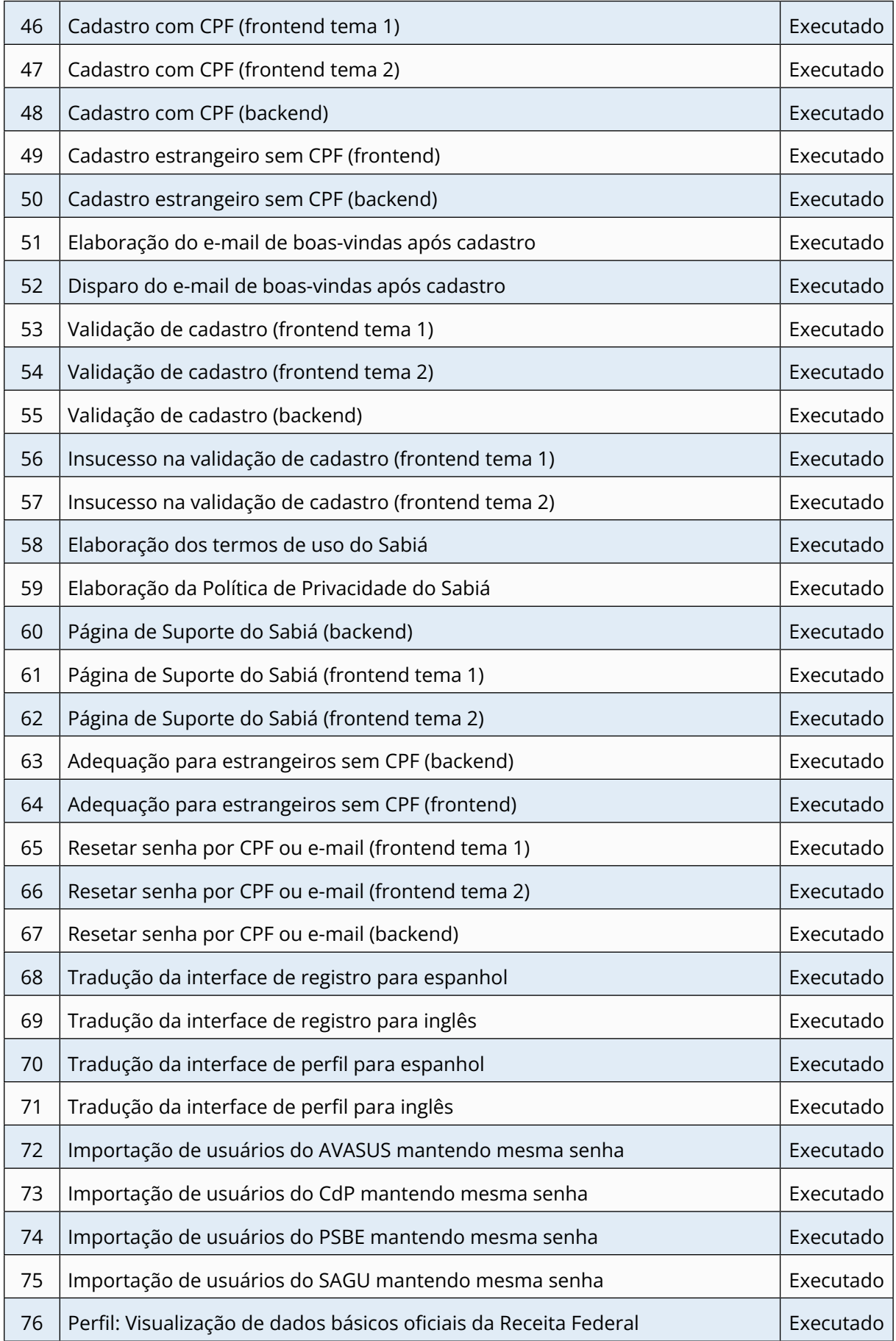

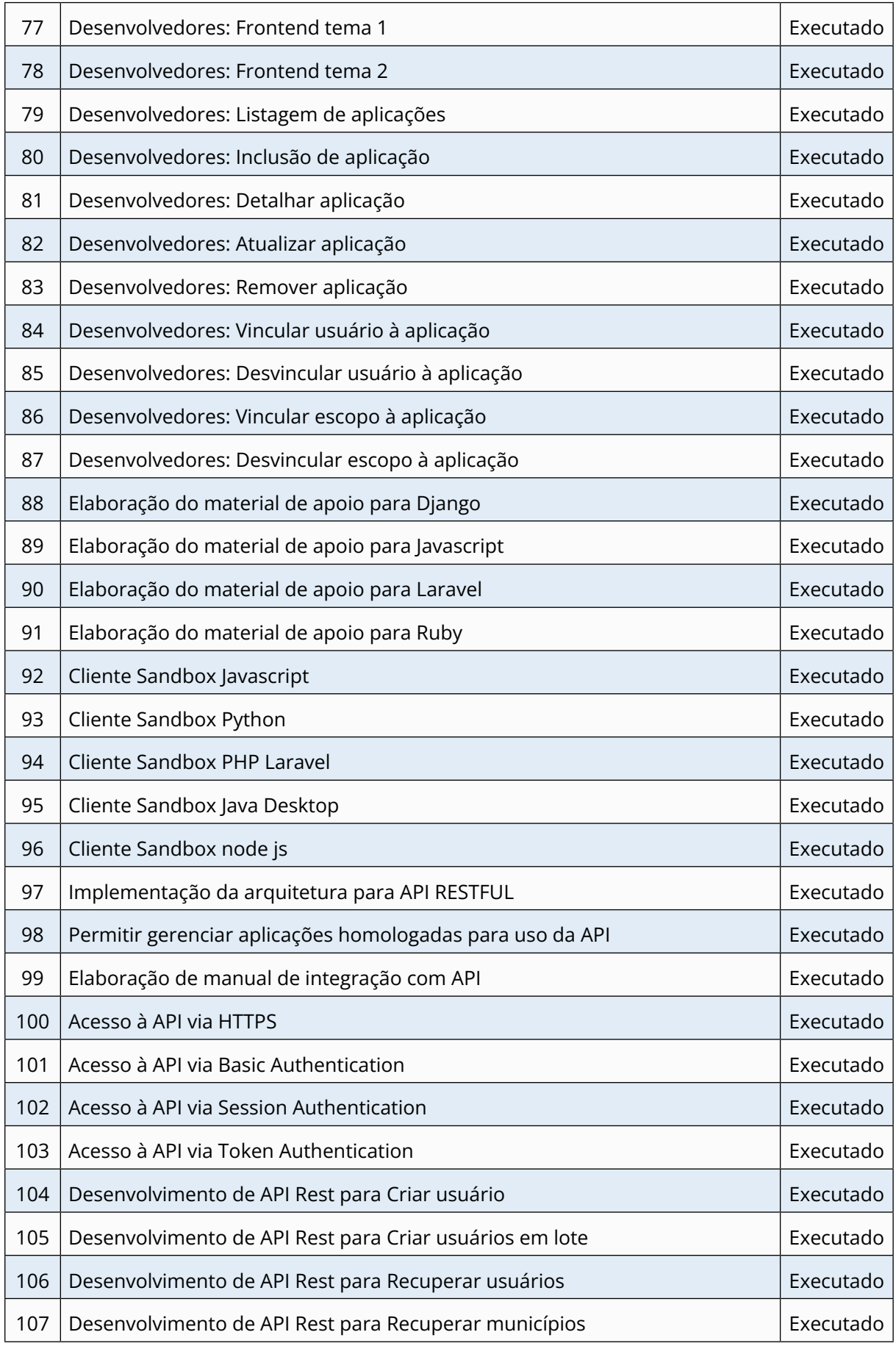

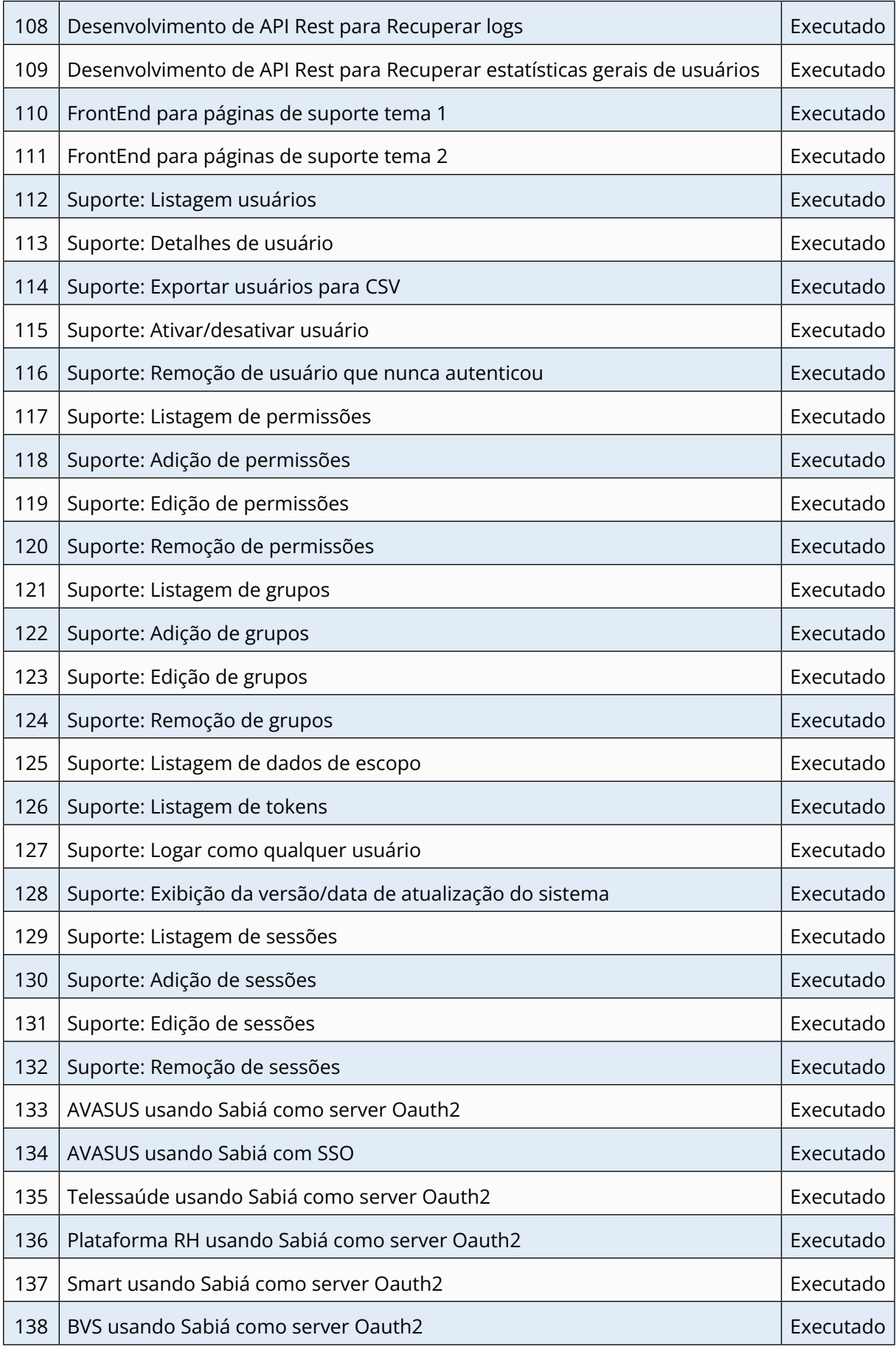

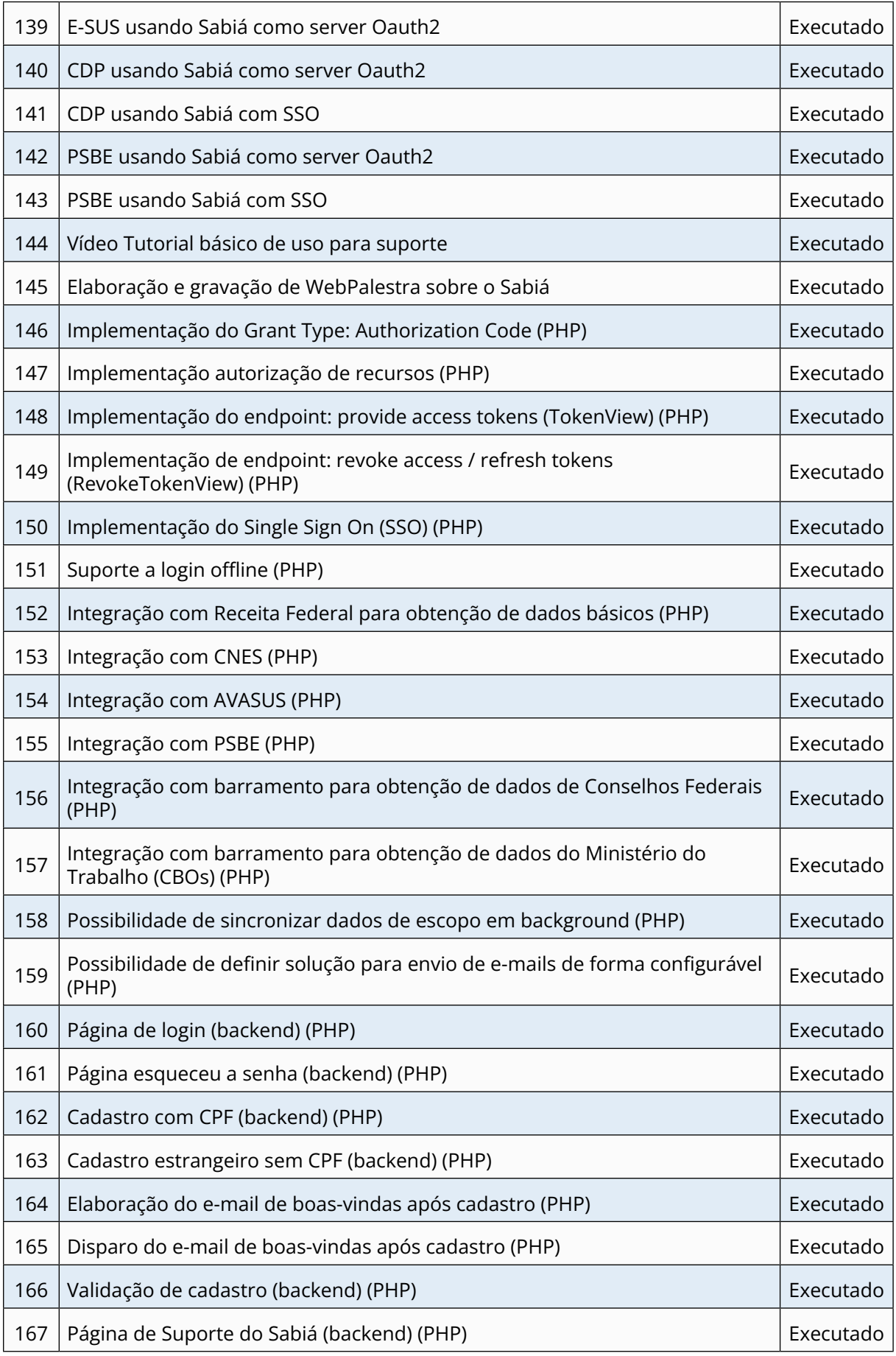

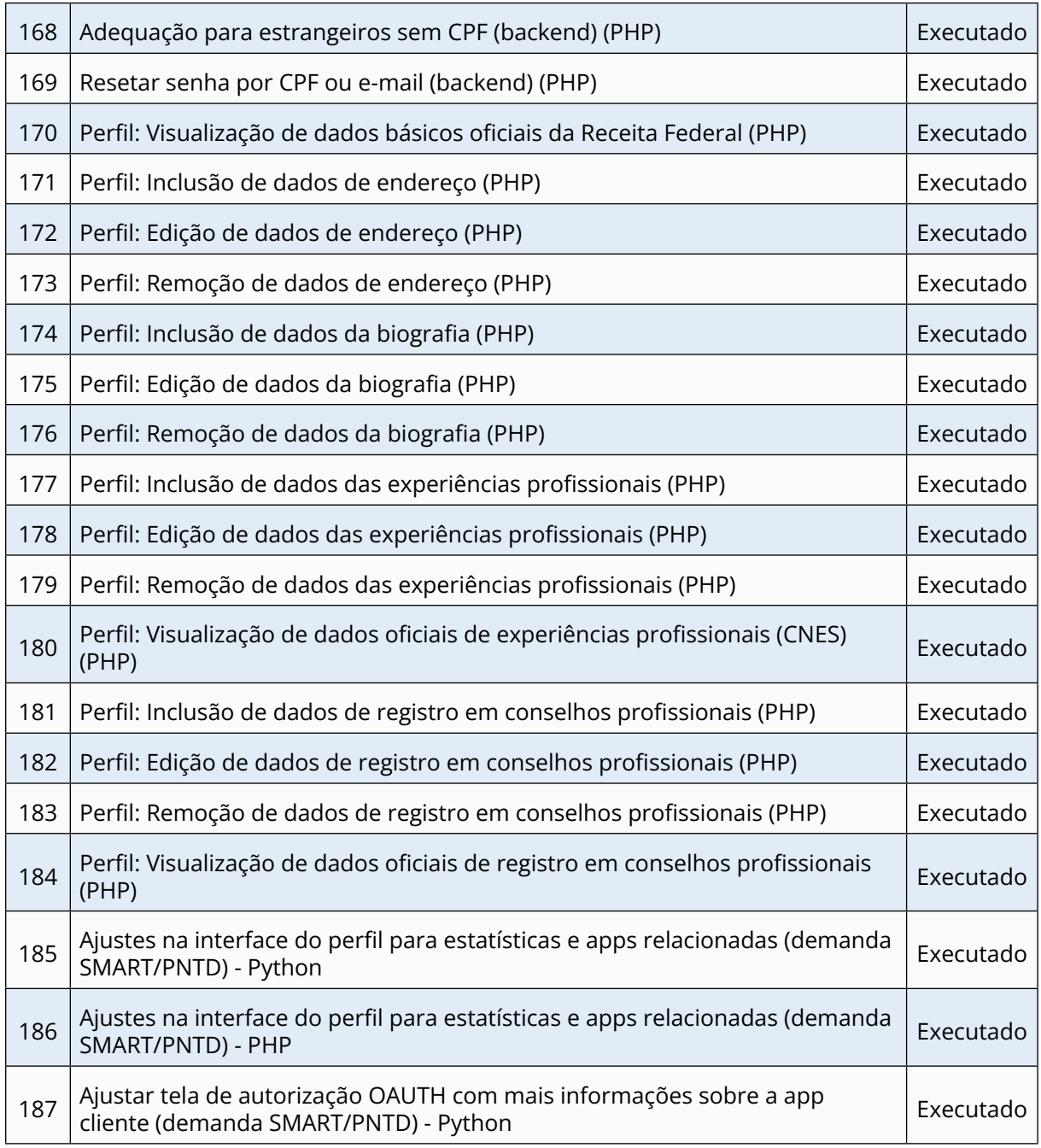

#### *Produto 8 - PSBE*

O Portal Saúde Baseada em Evidências (PSBE) destaca-se como uma ferramenta de extrema importância, permitindo a expansão e indexação de conteúdos e evidências cientificamente revisadas, fornecendo informações e conhecimentos essenciais para profissionais e estudantes da área de saúde enfrentarem desafios cruciais, tanto na prática clínica quanto na gestão do trabalho. A escolha criteriosa de tecnologias de código aberto – como PHP, Joomla, Symfony, Python, Django e FastAPI – revelou-se acertada, pois são amplamente consolidadas globalmente, com milhões de instituições e desenvolvedores contribuindo ativamente. A robusta documentação e a vibrante comunidade de apoio facilitaram o desenvolvimento ágil e a curva de aprendizado favorável. Nesse contexto, o PSBE desempenha um papel de imenso valor para o Ministério da Saúde, capacitando milhares de profissionais e estudantes na área de saúde, permitindo uma análise precisa de relatórios e estatísticas de uso. Sua função como facilitador no acesso a conteúdos confiáveis e atualizados fortalece a tomada de decisões informadas e melhora a qualidade dos serviços de saúde. Como resultado, o PSBE se consolida como uma ferramenta imprescindível, impulsionando o progresso no cenário da saúde, tanto pública quanto privada. O Quadro 9 apresenta as atividades realizadas na Meta 6 - PSBE.

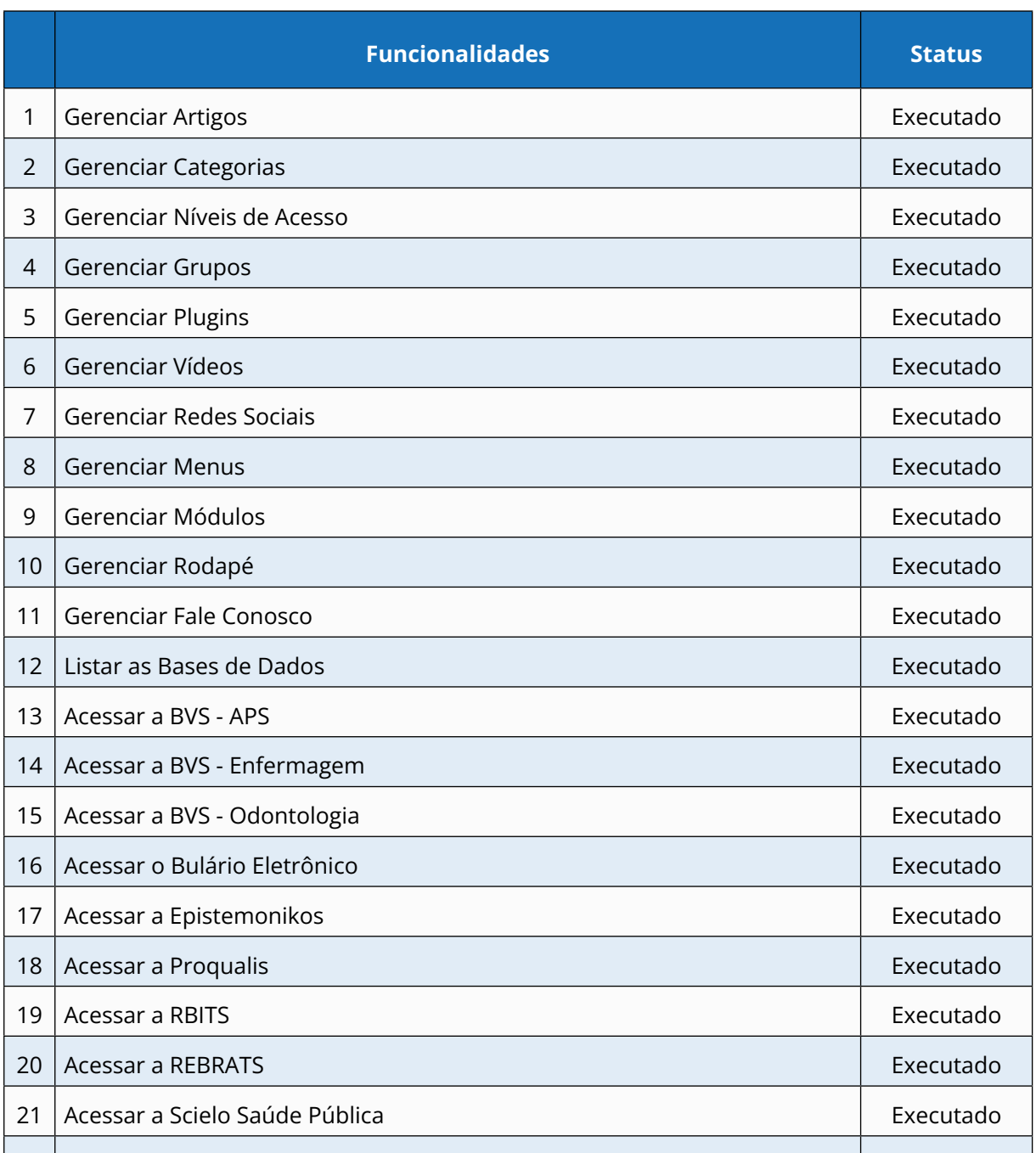

Acessar a LILACS Executado

Acessar a IRIS - PAHO Executado

#### **Quadro 9 -** Atividades - Meta 6 - PSBE

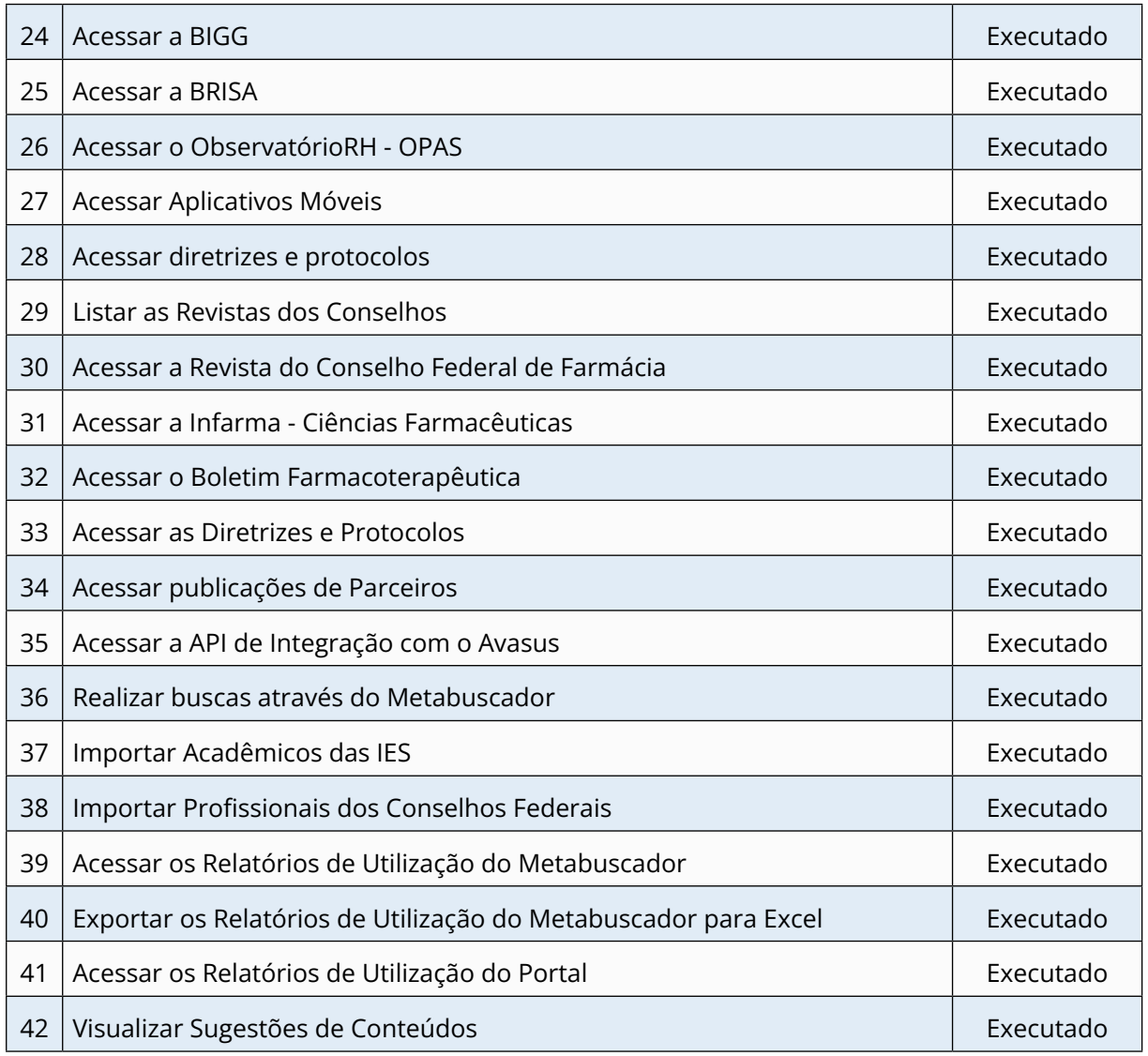

### **Meta 7 - Desenvolver metodologias, processos e tecnologias para telessaúde mobile (móvel) e comunicação móvel para o SUS – AVASUS mobile**

#### *Produto 9 - Avasus Mobile*

O Avasus Mobile é um aplicativo móvel desenvolvido para o Avasus, que visa a trazer maior mobilidade para os alunos. Em síntese, ele permite ao estudante ter acesso aos cursos e interagir como na versão *web* e baixar o conteúdo *off-line* para estudo. O produto foi posto em produção, mas foi removido em função do que foi narrado no item 3.8. O Quadro 10 apresenta as atividades realizadas na Meta 7.

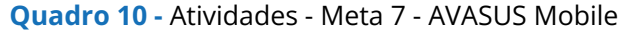

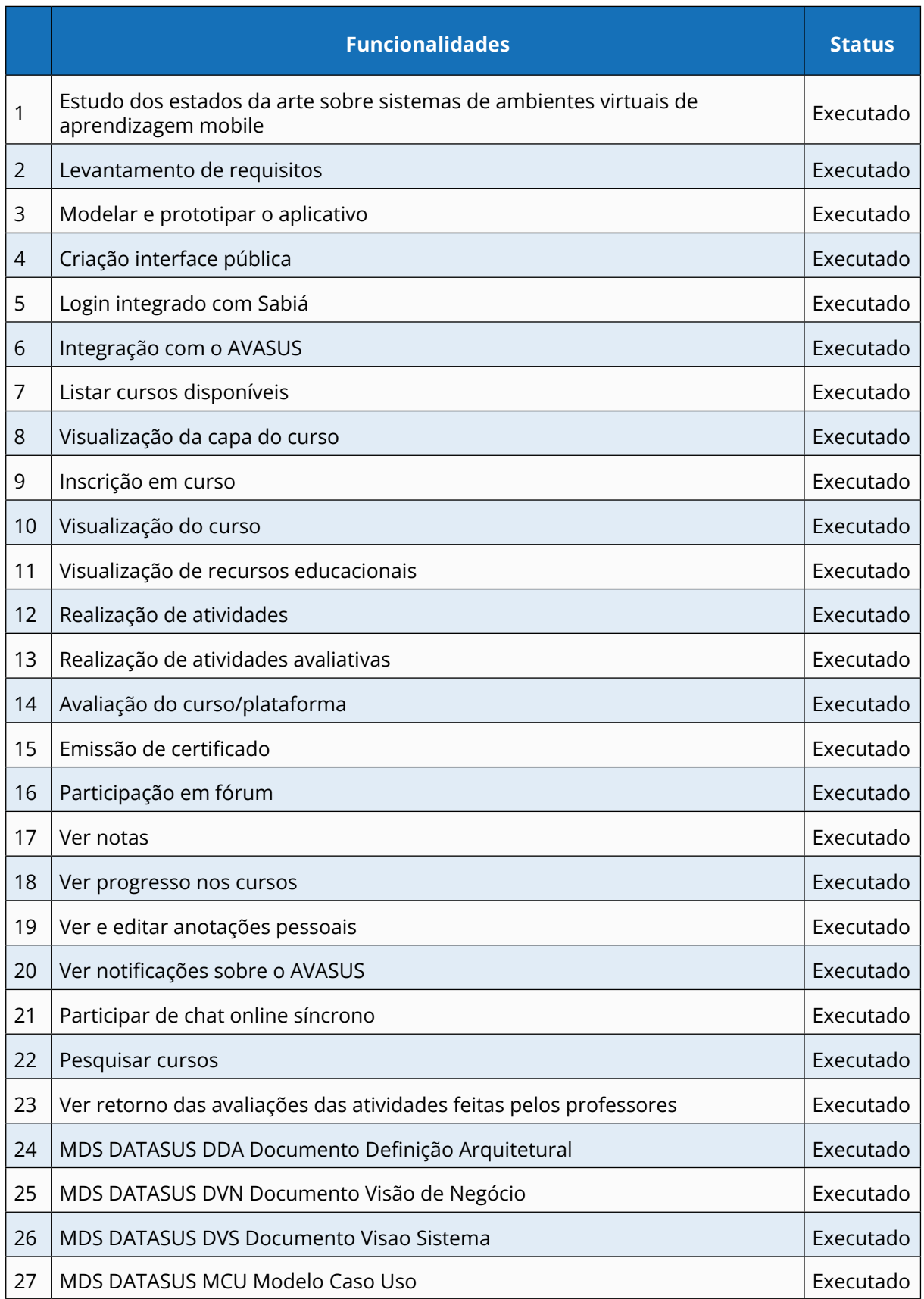

# **CONSIDERAÇÕES FINAIS**

**6**

O Termo de Execução Descentralizada (TED) que mantém os projetos listados foi fundamental e essencial para garantir a implementação e/ou a manutenção de um ecossistema educacional que apoia a formação de profissionais e estudantes da área da saúde bem como de profissionais de outras áreas e até a população geral. Isso em todo o território nacional. É importante destacar que esse ecossistema é conhecido hoje em todo o país, e também em parte do mundo, como um dos principais ambientes de formação humana em saúde, fator que eleva e destaca o Ministério da Saúde do Brasil de forma sempre muito positiva como um dos principais protagonistas na educação permanente em saúde no mundo. A marca Avasus é conhecida hoje em todo o país não somente como uma plataforma educacional mas também com um instrumento de democratização do acesso à formação dos trabalhadores da saúde – talvez um dos mais importantes projetos do DEGES/SGTES/MS. O Avasus é, sem dúvidas, uma das mais importantes ferramentas de indução da política de educação permanente em saúde do Brasil. Já esteve presente em algumas crises de saúde pública, por exemplo, na época do Zika Vírus e da Microcefalia, quando o Brasil declarou epidemia de sífilis no país em 2016; e mais recentemente durante a pandemia de covid-19. Nesse contexto, o Avasus tem atuado na formação massiva de profissionais de saúde em todo o Brasil, aspectos que têm impactado positivamente na resposta a essas crises de saúde pública destacadas. Além disso, cabe ressaltar as trilhas formativas disponíveis hoje, as quais são aplicadas a doenças raras, sistema prisional, sífilis e outras IST, preceptoria, covid-19, entre outras.

É imprescindível registrar que, atualmente, o TED que mantém todo esse ecossistema apresentou diversos atrasos nos repasses, particularmente na liberação da última parcela, aspecto que criou diversas dificuldades, as quais foram superadas. Mesmo diante dos diversos desafios impostos durante a execução do projeto, como o atraso no repasse dos recursos e a descontinuidade da gestão do Ministério da Saúde, o Avasus alcançou diversas marcas importantes. Atualmente, já ultrapassou mais 1 milhão usuários e mais de 2,8 milhões de matrículas, o que faz dessa plataforma a terceira maior do mundo na área da formação humana em saúde, sendo a primeira a Organização Mundial de Saúde (OMS) e a segunda o Campus Virtual de Saúde Pública da Opas.

Todo o ecossistema educacional desenvolvido por meio deste TED, além do seu alto potencial para a formação massiva em todo o território nacional, é também um importante instrumento acadêmico para o desenvolvimento de pesquisas relevantes para o SUS, particularmente, para a área da educação em saúde e seus impactos nos serviços de saúde. Alguns exemplos de pesquisas que foram publicadas e que usaram o Avasus como base para os estudos são listadas a seguir.

**1.** Valentim RAM, Oliveira CAP, Oliveira ESG, Ribeiro EL, Costa SM, Morais IRD, Fernandes FRdS, Caitano AR, Gusmão CMG, Cunha-Oliveira A, Rêgo MCFD, Coutinho KD, Barros DMS, Ceccim RB. Virtual Learning Environment of the Brazilian Health System (AVASUS): Efficiency of Results, Impacts, and Contributions. Front. Med. 2022;9:896208. doi: 10.3389/ fmed.2022.896208.

**2.** Rocha MA, Morais PSG, Silva Barros DM, Santos JPQ, Dias-Trindade S, Medeiros Valentim RA. A text as unique as a fingerprint: Text analysis and authorship recognition in a Virtual Learning Environment of the Unified Health System in Brazil. Expert Systems with Applications. 2022;203:117280. doi:<https://doi.org/10.1016/j.eswa.2022.117280>.

**3.** Valentim JLRS, Dias-Trindade S, Oliveira ESG, Romão MH, Fernandes F, Caitano AR, Bonfim MAA, Dias AP, Gusmão CMG, Morais PSG, Melo RS, Fontoura de Souza G, Medeiros KC, Rêgo MCFD, Ceccim RB, Valentim RAM Evaluation of massive education in prison health: a perspective of health care for the person deprived of freedom in Brazil. Front. Public Health. 2023;11:1239769. doi: 10.3389/fpubh.2023.1239769.

**4.** Caitano AR, Gusmão CMG, Dias-Trindade S, Barbalho IMP, Morais PSG, Caldeira-Silva GJP, Romão MH, Valentim JLRS, Dias AP, Alcoforado JLM, Oliveira CAP, Coutinho KD, Rêgo MCFD, Valentim RAM. Massive health education through technological mediation: Analyses and impacts on the syphilis epidemic in Brazil. Front. Public Health. 2022;10:944213. doi: 10.3389/fpubh.2022.944213.

**5.** Valentim JLRS, Dias-Trindade S, Oliveira ESG, Moreira JAM, Fernandes F, Romão MH, Morais PSG, Caitano AR, Dias AP, Oliveira CAP, Coutinho KD, Ceccim RB, Valentim RAM. The relevancy of massive health education in the Brazilian prison system: The course "health care for people deprived of freedom" and its impacts. Front. Public Health. 2022;10:935389. doi: 10.3389/fpubh.2022.935389.

**6.** Paiva Marques Carvalho T, Paiva JC, Medeiros Valentim RA. Sabiá: an authentication, authorization, and user data delivery architecture based on user consent for health information systems in Brazil. Res. Biomed. Eng. 2020;36:197–202. doi: [https://doi.org/10.1007/](https://doi.org/10.1007/s42600-020-00058-8) [s42600-020-00058-8.](https://doi.org/10.1007/s42600-020-00058-8)

**7.** Pinto R, Valentim R, Fernandes da Silva L, Fontoura de Souza G, Góis Farias de Moura Santos Lima T, Pereira de Oliveira CA, Marques Dos Santos M, Espinosa Miranda A, Cunha-Oliveira A, Kumar V, Atun R. Use of Interrupted Time Series Analysis in Understanding the Course of the Congenital Syphilis Epidemic in Brazil. Lancet Reg Health Am. 2021;7:100163. doi: 10.1016/j.lana.2021.100163.

**8.** Valentim RAM, Oliveira AC, Dias AP, Oliveira ESG, Valentim JLRS, Moreira JAM, Coutinho KD, Trindade SMGDC, Bonfim MAA. Educommunication as a strategy to face syphilis: an analysis of the open educational resources available at AVASUS. Brazilian Journal of Sexually Transmitted Diseases. 2021;33. Recuperado em: [https://bdst.emnuvens.com.br/](https://bdst.emnuvens.com.br/revista/article/view/729) [revista/article/view/729.](https://bdst.emnuvens.com.br/revista/article/view/729)

**9.** Silva RD, Pereira Filho JA, Morais PSG, Valentim RAM, Coutinho KD, Boyer A, Oliveira CM. Data Flow Framework: A persona-based repository to modeling recommender systems. 3rd Annual Learning & Student Analytics Conference (LSAC 2019), Oct 2019, Nancy, France. Recuperado em: <https://inria.hal.science/hal-02469655.>

**10.** Cortez LR, Silva JAD, Feitosa EELC, Valença CN, Machiavelli JL. Programa de Educação Permanente em Saúde da Família: uma estratégia de cursos mediados por tecnologia para trabalhadores da saúde. Rev. Saúde Digital Tec. Educ. 2020;5(1):77-87. doi: https:// doi.org/10.36517/resdite.v5.n1.2020.re7.

Destaca-se que somente no Google Acadêmico, quando é inserida a palavra-chave "Avasus" são listadas mais de 400 publicações, entre artigos, teses, dissertações e trabalhos de conclusão de curso. Esses aspectos reforçam a importante contribuição científica que esse Ecossistema Tecnológico tem para a educação permanente no Sistema Único de Saúde (SUS).

Por fim, este TED foi executado em sua integralidade, com eficiência e eficácia, pois as metas foram executadas em grande parte acima do esperado. Além disso, contribui para que o Brasil, por meio do Ministério da Saúde e da Universidade Federal do Rio Grande do Norte (UFRN)/Laboratório de Inovação Tecnológica em Saúde (Lais), implemente os Objetivo de Desenvolvimento Sustentável (ODS) da Agenda 2030 das Organizações das Nações Unidas (ONU) do qual é signatário.

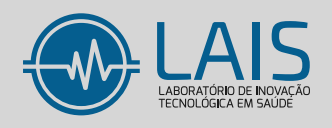

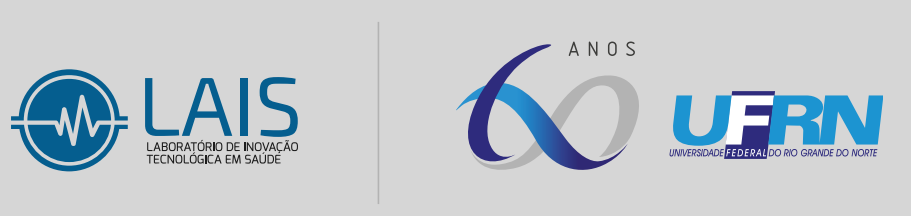